Кафедра «Тепловые электрические станции»

# ПАРОГЕНЕРАТОРЫ АТОМНЫХ ЭЛЕКТРИЧЕСКИХ СТАНЦИЙ

Методические указания по выполнению курсового проекта для студентов специальности 1-43 01 08 «Паротурбинные установки атомных электрических станций»

> Минск БНТУ 2013

### УДК 621.18:621.039(075.8) ББК 31.363я7 П18

С о с т а в и т е л и : *В. В. Сорокин*, *Н. Б. Карницкий*

Р е ц е н з е н т ы : *Р. И. Есьман*, *В. И. Володин* 

Данные методические указания написаны с целью оказания методической помощи студентам специальности 1-43 01 08 «Паротурбинные установки атомных электрических станций» дневной формы обучения по выполнению курсового проекта по парогенераторам АЭС.

В издании приводятся методики теплового и гидравлического расчета парогенераторов, рассматриваются схемы движения теплоносителей первого и второго контуров, схема улучшенной продувки.

> © Белорусский национальный технический университет, 2013

# **СОДЕРЖАНИЕ**

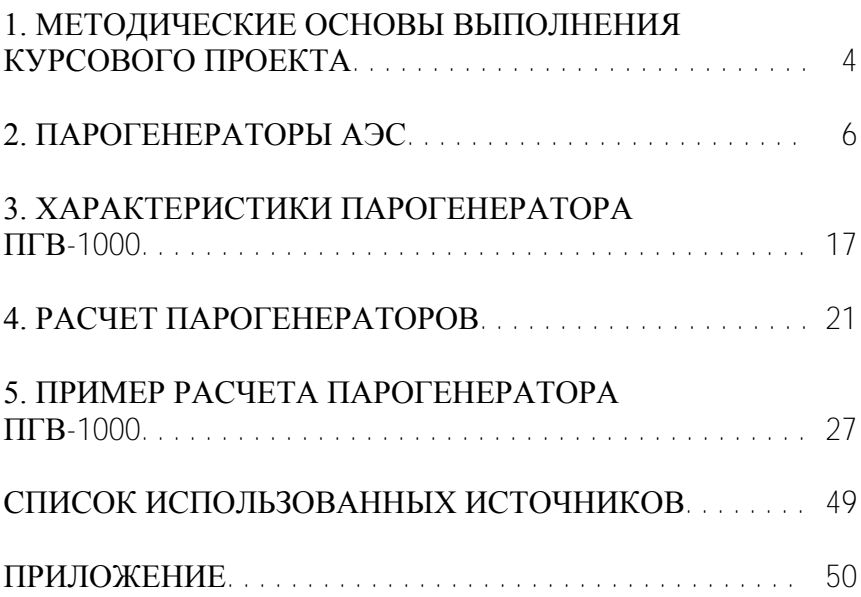

# **1. МЕТОДИЧЕСКИЕ ОСНОВЫ ВЫПОЛНЕНИЯ КУРСОВОГО ПРОЕКТА**

Целью курсового проекта является закрепление теоретических и практических навыков по дисциплине «Парогенераторы АЭС».

Для его выполнения студент должен: иметь представление о структуре АЭС, вспомогательном оборудовании и устройствах; знать основы технической термодинамики, тепломассообмена и гидрогазодинамики; устройство и принцип действия парогенераторов АЭС с ВВЭР; уметь выполнять тепловой расчет теплообменника рекуперативного типа с использованием современной вычислительной техники и прикладных программ (MathCAD, Excel); уметь выполнять чертеж парогенератора в AutoCAD.

В качестве исходных данных руководителем проекта задаются:

 параметры теплоносителя первого контура: давление, расход, температуры входа и выхода;

 параметры теплоносителя второго контура: давление насыщенного пара, расход продувки, температура питательной воды;

материал теплообменных трубок;

 частичная нагрузка (70 % номинальной) при сохранении расхода;

 аварийный режим разгерметизации второго контура с падением абсолютного давления.

С целью приобретения навыков работы с технической и справочной литературой дополнительные исходные данные, необходимые для выполнения курсового проекта, выбираются студентами самостоятельно.

В объем курсового проекта входит: расчетно-пояснительная записка; графический материал на 1 листе формата А2 и 1 листе формата А3.

В пояснительной записке к курсовому проекту должны быть отражены следующие разделы:

введение (краткая характеристика парогенератора);

 гидравлический расчет парогенератора по первому контуру;

- тепловой расчет парогенератора (конструкционный);
- тепловой расчет парогенератора (поверочный, два случая);
- чертеж парогенератора и схемы продувки;
- выводы и заключение;
- список литературы.

Графическая часть проекта представляет собой конструкцию парогенератора и схему улучшенной продувки.

При выполнении курсового проекта студенты должны пользоваться Международной системой единиц (СИ). Записка и чертежи должны выполняться с учетом требований Единой системы конструкторской и технологической документации (ЕСКД).

# **2. ПАРОГЕНЕРАТОРЫ АЭС**

# **2.1. Типы парогенераторов АЭС PWR/ВВЭР**

Парогенератор АЭС производит пар для питания турбинной установки и систем собственных нужд атомной электростанции. Это важнейший элемент АЭС с реактором с водой под давлением, от которого зависит не только выработка энергии, но и безопасность станции. В парогенераторе нагретая вода первого контура передает тепло кипящей воде; образовавшийся насыщенный пар отводится в паровой коллектор. Сепарация влаги осу-ществляется внутри парогенератора. Запас котловой воды пополняется непрерывной подачей питательной воды. Накипеобразующие соли и шламы отводятся продувкой. Парогенератор нужен для отделения радиоактивного теплоносителя первого контура от нерадиоактивного пара и воды второго контура. Это с одной стороны делает всю паросиловую часть АЭС нерадиоактивной, с другой снижает КПД станции.

*Парогенератор* крупногабаритное теплообменное устройство с большим сроком изготовления (до 36 месяцев) и стоимостью. Изготавливается на специализированных заводах, поставляется в составе реакторной установки и размещается в реакторном отделении АЭС внутри герметичной оболочки. В отношении парогенератора АЭС не может быть поставлена стандартная для инженера-теплофизика задача выбора оборудования по каталогу под заданную тепловую мощность и термодинамические параметры. Каждый комплект парогенераторов реакторной установки уникален.

Срок службы парогенератора составляет 30–60 лет с возможностью продления по данным обследования. Для обеспечения этого срока требуется правильное изготовление, транспортировка и монтаж изделия, постоянная кропотливая работа по поддержанию водно-химического режима, управлению и контролю, ремонту, диагностике и профилактике. Нормы безопасности постоянно совершенствуются, анализируется опыт

эксплуатации, поэтому в течение срока службы неоднократно осуществляют модернизацию парогенераторов.

К парогенераторам атомных электростанций предъявляются высокие требования по надежности, непрерывности работы и обеспечению заданных параметров пара. Парогенератор не может быть отключен. Как максимум допустимо снижение тепловой нагрузки путем остановки соответствующего главного циркуляционного насоса АЭС (ГЦНА) при рабочем абсолютном давлении. Парогенератор радиоактивен, закрыт теплоизоляцией, помещен в бокс, который расположен внутри герметичной оболочки. Свободный доступ к парогенераторам невозможен. Периодичность возможного доступа - раз в год, в новых проектах - раз в полтора-два года.

В парогенераторе передается огромное количество тепла, образующееся в реакторе за счет ядерных процессов, во всех режимах, в том числе и аварийных.

*Парогенератор* (*ПГ*) – это зона, где взаимодействуют между собой среды («вода» и «вода–пар») с разными температурами и скоростями, возникают температурные поля и напряжения. Более того, ПГ – огромный отстойник всего второго контура и конденсата питательного тракта. Сюда направляются прямым путем все загрязнения, которые есть во втором контуре. В него подается (для блока 1000 МВт) полторы тысячи тонн воды в час, а выходит в двести раз меньше – остальная часть выходит в виде пара. В таких условиях ПГ превращается в настоящую коррозионную машину, где все загрязнения упариваются и концентрируются. Если характеризовать состояние дел на данный момент, то следует признать, что коррозионные процессы в ПГ изучены еще недостаточно [1].

В Республике Беларусь планируется построить двухблочную АЭС с ВВЭР (АЭС–2006) по российскому проекту. Развитие ПГ для российских (ВВЭР) и зарубежных реакторов (PWR) происходит принципиально разными путями. В PWR применяются вертикальные ПГ, в которых используются горизонтальные трубные доски и вертикальные U-образные трубки. В СССР с самого начала создания ВВЭР был взят курс на горизонтальные ПГ. В таких аппаратах корпус расположен горизонтально, трубки устанавливаются горизонтально в виде плоских горизонтальных змеевиков, а они, в свою очередь, соединяются с вертикальными коллекторами. Из сравнения опыта эксплуатации ПГ двух типов, горизонтальные ПГ в целом лучше.

Кроме этого парогенераторы отличаются друг от друга выбором конструкционных материалов. На первых порах и в СССР, и в США использовались похожие материалы для производства ПГ – нержавеющие стали. Но применение нержавеющей стали SS304 на первой коммерческой атомной станции в США – АЭС «Шиппингпорт» – дало отрицательный результат. Уже спустя 150 часов после пуска станции в ПГ стали течь две теплообменные трубки. Проблемы продолжились на «Янки Роу», первом блоке «Индианы Пойнт» и целом ряде некоммерческих реакторов. Столкнувшись с трудностями, американские специалисты приняли решение о переходе на сплав 600MA. Они посчитали, что сплав с высоким содержанием никеля окажется коррозионно-стойким. Но время показало, что это не так. Начиная с 1980 года, на АЭС США и других стран, построенных по американским проектам, пошла череда замен ПГ. Вместо сплава 600МА, новые вертикальные аппараты изготавливаются из сплава 690TT. Проблема коррозии для них пока утратила свою остроту, зато проявились другие неприятные эффекты (например, износ вследствие вибрации). Предугадать негативные явления на стадии проектирования оказалось практически невозможно. Почти все они были обнаружены только при эксплуатации.

Чем хороши горизонтальные ПГ? Перечислим их основные преимущества перед вертикальными [1].

1. Умеренная паровая нагрузка и простая схема сепарации. Приведенная скорость выхода пара с зеркала испарения составляет 0,2-0,3 м/с. Это позволяет использовать простую схему сепарации при надежном обеспечении требуемой влажности пара.

2. Малые скорости выхода пара (до 0,5 м/с). При таких скоростях устраняется опасность вибрации трубок и других элементов ПГ

3. Вертикальные коллекторы исключают накопление шлама на трубах. Шлам в горизонтальных ПГ идет свободно вниз и не оказывает воздействия на трубчатку.

4. Горизонтальные ПГ позволяют обеспечить наличие большего, чем в случае вертикальных ПГ, запаса воды во втором контуре. Это положительно сказывается на безопасности всей установки: например, способствует более надежному расхолаживанию через ПГ при прекращении нормальной и аварийной питательной воды и смягчает переходные режимы.

5. В горизонтальных ПГ используется принцип ступенчатого испарения. Благодаря этому из ПГ более эффективно выводятся примеси: их концентрация в ответственных зонах ПГ поддерживается на несколько порядков ниже, чем балансная концентрация в продувочной воде.

6. При горизонтальном расположении поверхности теплообмена становится более надежной естественная циркуляция среды по первому контуру.

7. В горизонтальных ПГ проше реализовать удаление газов. Как известно, скопления неконденсирующихся газов способны воспрепятствовать циркуляции теплоносителя. Верхние части вертикальных коллекторов служат как газовые накопители с объемом до 0,5 м<sup>3</sup> («верхняя точка»), из которых сравнительно легко можно сбрасывать газ в систему газоудаления.

8. Очень важное преимущество горизонтальных ПГ с точки зрения их обслуживания: наличие удобного доступа к трубчатке как со стороны первого, так и второго контура. На вертикальных ПГ приходится разрабатывать и использовать сложные системы технического обслуживания.

9. ПГ из нержавеющей стали намного менее радиоактивны, чем аналогичные изделия из сплава 600МА, так как в них меньше концентрация никеля и сопутствующего кобальта.

Для изучения процессов, идущих в ПГ, применяют целый набор научных дисциплин. Это тепло- и массообмен, гидродинамика, механические дисциплины, сопромат, металловедение, химия (включая электрохимию), математическая статистика и многие другие.

# **2.2. Устройство ПГВ-1000**

Конструктивная схема парогенератора должна обеспечить наиболее полное использование теплоты и температуры теплоносителя первого контура – воды под давлением. На рис. 1 приведены характерные перепады температуры и давления в ПГВ-1000 МКП на фоне линии насыщения воды *p*s(*t*s). Чем больше температурный напор между теплоносителями, тем меньше площадь поверхности теплообмена при заданной мощности теплообменника и ниже массогабаритные характеристики устройства.

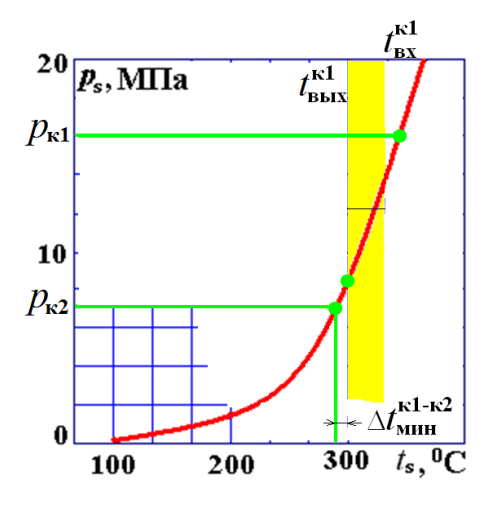

Рис. 1. Перепады давления и температуры в парогенераторе

10

В ядерной энергетике используется крупногабаритное и мощное теплообменное оборудование. Требование транспортабельности по железной дороге очень важно, оно устанавливает ограничения по массе и размерам устройств. Для получения высокого термодинамического КПД блока надо повышать температуру теплоносителя и понижать давление пара в конденсаторе. Низкие давление и плотность пара в конденсаторе при ограничениях на скорость, при высокой единичной мощности установки достигаются укрупнением оборудования. Экономические показатели энергоблока растут с повышением единичной мощности, но снижаются, если используется эксклюзивное или мелкосерийное оборудование. Особенность пары материалов воды и циркониевого сплава, нейтронной физики реактора обуславливает невысокие, по сравнению с обычной энергетикой, температуры теплоносителя в активной зоне. Подогрев теплоносителя в реакторе составляет с 280–300 до 310–330 ºС при давлении 15–  $16$  MITa.

В этой части линии насыщения малым перепадам температур соответствуют большие перепады абсолютного давления (см. рис. 1). Увеличивая температурный напор между контурами в парогенераторе при фиксированном абсолютном давлении во втором контуре, должны резко увеличивать абсолютное давление в первом контуре и прочность корпуса реактора, его толщину и массу. Требования к параметрам теплоносителей первого и второго контура в ПГ оказываются противоречивыми и должны выбираться на основе компромисса и оптимизации АЭС в целом, что в финале приводит к малому тепловому КПД АЭС (30–33 %) и высоким массогабаритным характеристикам основного теплообменного оборудования.

Вид сверху на разрез парогенератора ВВЭР приведен на рис. 2, который поясняет схему взаимодействия теплоносителей первого и второго контура.

Нагретая вода из реактора по первому контуру поступает в вертикальный коллектор. В стенках горячего коллектора размещены отверстия для входа в теплообменные трубки (ТОТ). Каждая ТОТ представляет собой U-образный змеевик из аустенитной стали 08X18H10T размером  $16 \times 1.5$  длиной в среднем 11 м. Вода входит внутрь ТОТ, движется со скоростью около 5 м/с, передавая конвективно тепло внутренней стенке трубки. Заканчиваются ТОТ в холодном коллекторе, из которого вода следует к ГЦНА и в реактор на подогрев.

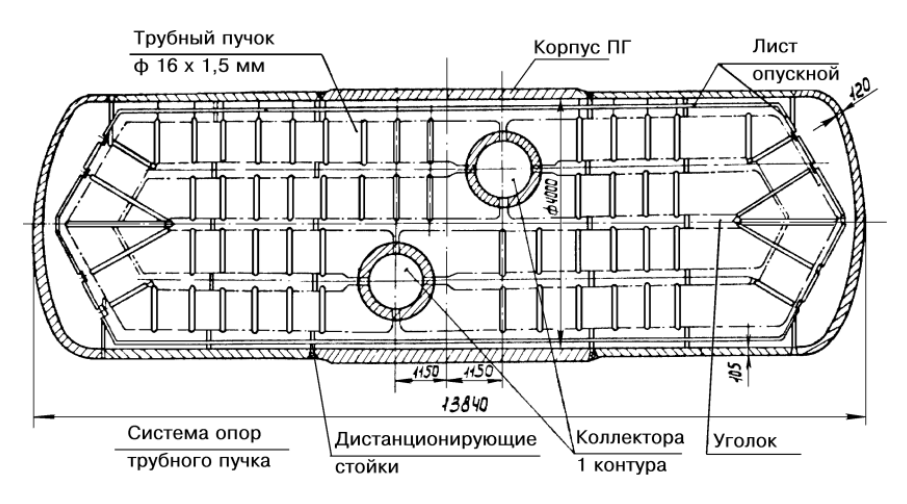

Рис. 2. Разрез парогенератора типа ВВЭР

Тепло кондуктивно (молекулярной теплопроводностью) передается от внутренней стенки ТОТ к наружной.

Теплообменные трубки собраны в четыре пучка или пакета. Компоновка ТОТ коридорная (ПГВ-440 и ПГВ-1000 новых проектов) или шахматная (серийный ВВЭР) представлена на рис. 3.

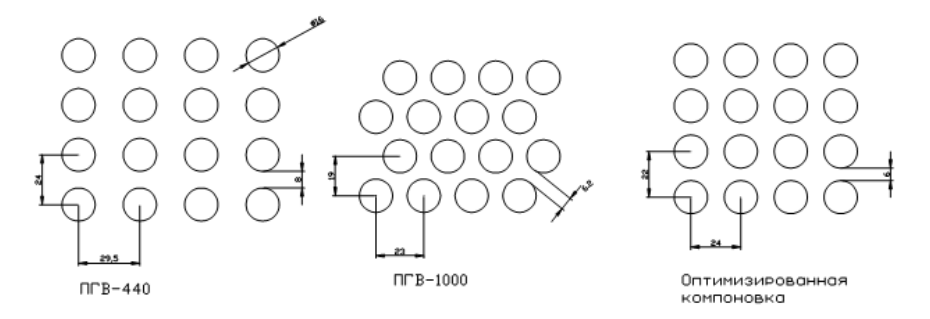

Рис. 3. Расположение теплообменных трубок

Трубные пучки несимметричны в геометрическом и тепловом отношении (см. рис. 2, 4). Внутренние пучки содержат больше трубок, но длины труб наружных пучков больше. Коллекторы сдвинуты относительно поперечной оси ПГ (см. рис. 2), соответственно сдвинуты и зоны максимального теплового напора. Размеры пучка приведены в табл. 1.

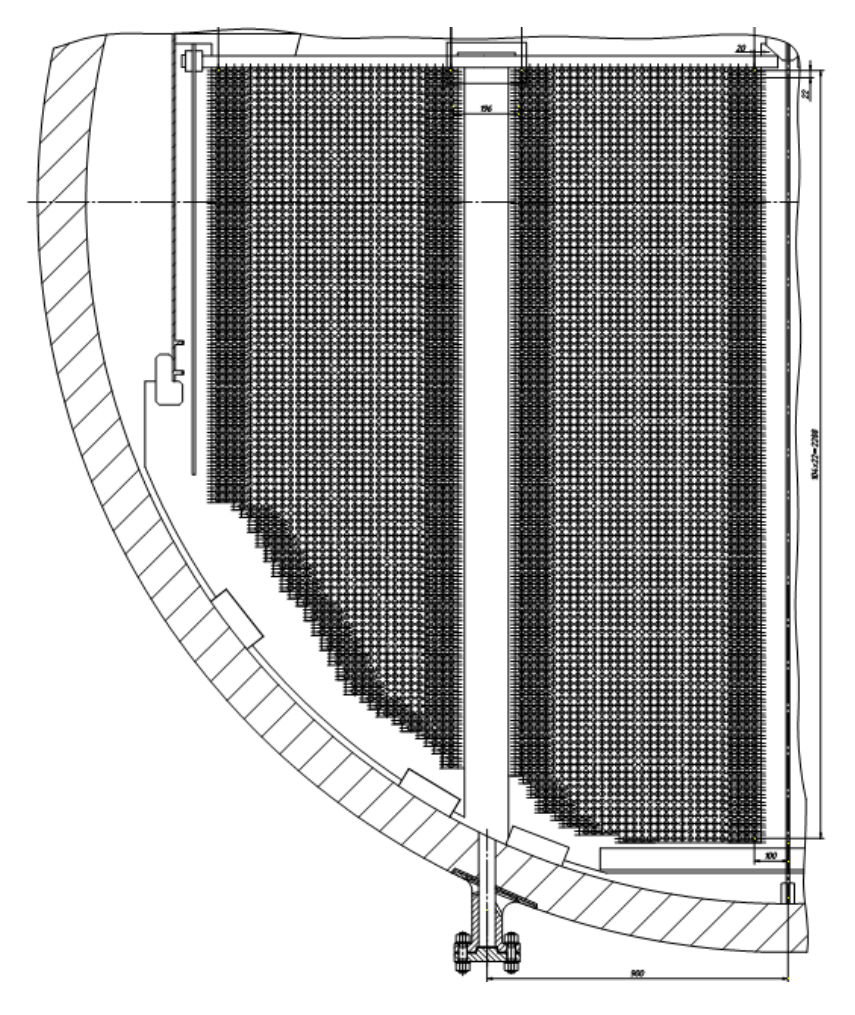

Рис. 4. Компоновка теплообменных трубок

Таблица 1

Характеристики трубных пучков ПГВ-1000

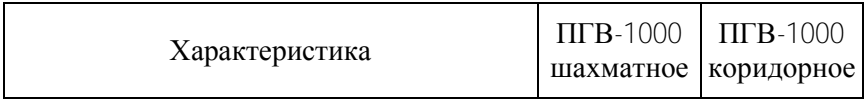

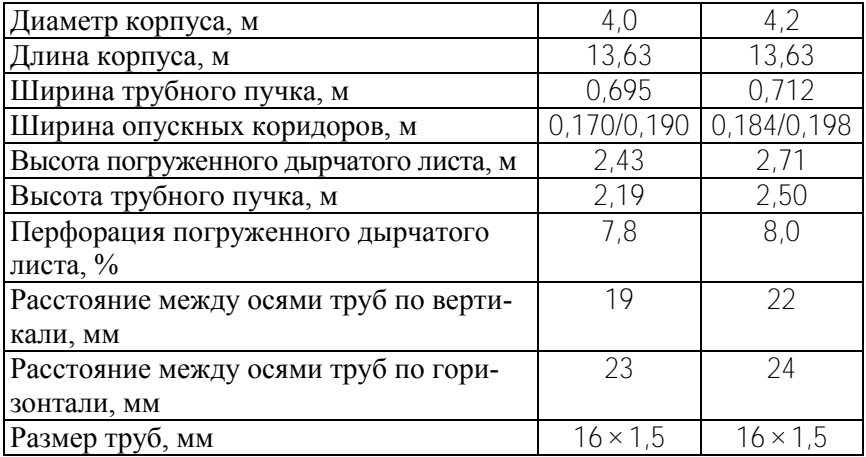

Трубные пучки погружены в объем котловой воды второго контура под ее уровень. Температура котловой воды соответствует температуре насыщения при давлении во втором контуре. Схема естественной циркуляции котловой воды показана на рис. 5.

На продувку отводится до 60 т/ч котловой воды при температуре насыщения. Режим отвода: меньшая часть отводится непрерывно, большая – периодически.

На наружной поверхности ТОТ происходит кипение на фоне скоростей циркуляции теплоносителя до 1 м/с. Пузырьки пара поднимаются с водой, сепарируются на погружном дырчатом листе и отводятся в коллектор пара, а вода возвращается к пакетам вдоль стенок и днища корпуса.

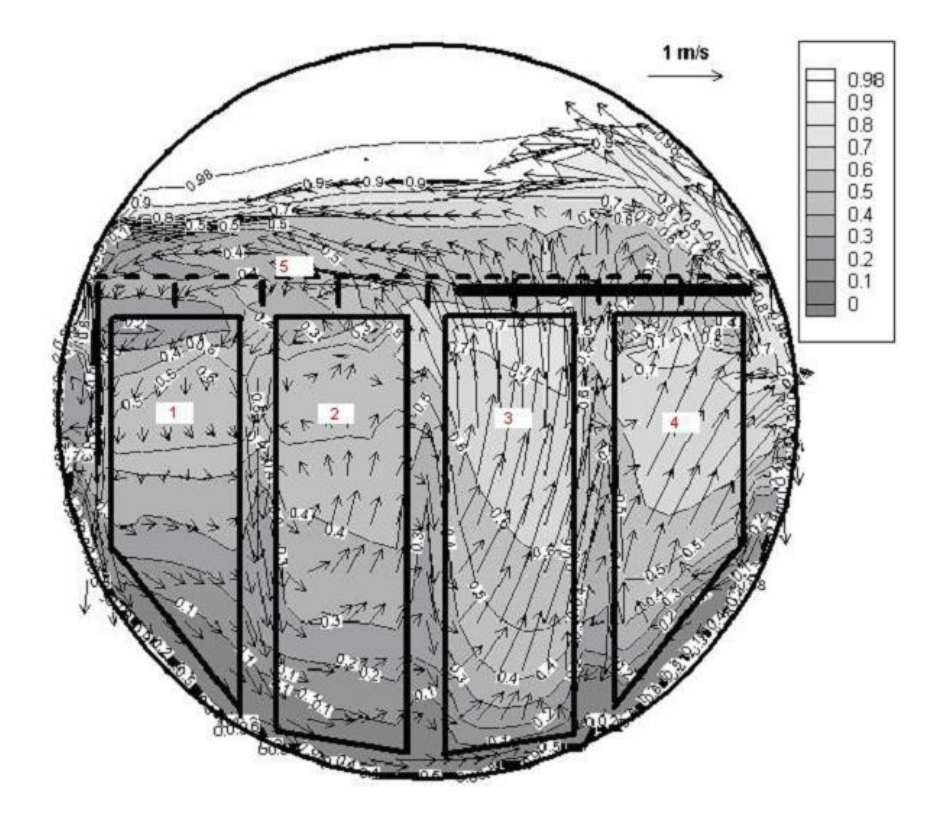

Рис. 5. Распределение скоростей воды и истинного объемного паросодержания в ПГ [2]: *1* – малый холодный пакет, *2* – большой холодный пакет; *3 –* большой горячий пакет; *4* – малый горячий пакет; *5* – погружной дырчатый лист

Питательная вода поступает при температуре 195–225 ºС в зависимости от развитости системы регенерации и может быть меньшей, если часть подогревателей отключены. Питательная вода подается на трубный пучок или, в новых и реконструированных ПГ, в коридоры между пучками. Схема усовершенствованной подачи питательной воды приведена на рис. 6.

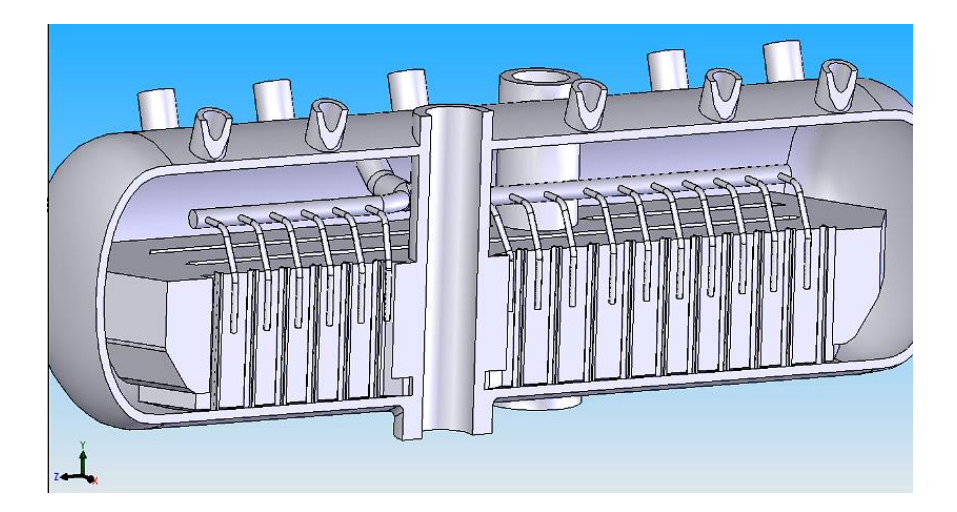

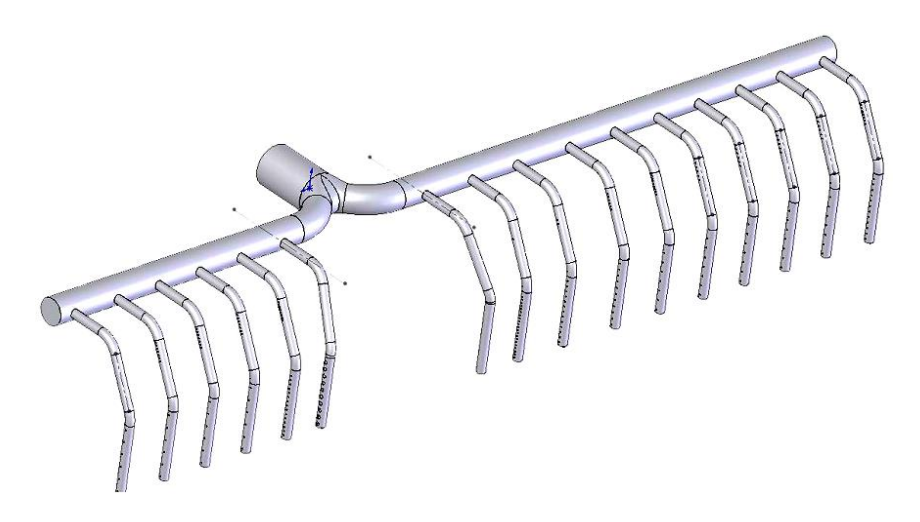

Рис. 6. Коллектор питательной воды и его размещение в ПГ

# **3. ХАРАКТЕРИСТИКИ ПАРОГЕНЕРАТОРА ПГВ-1000**

### **3.1. Характеристики конструкции**

Парогенераторы ПГВ-1000 всех типов имеют сходное устройство и внешний вид. Особенности конструкции могут встречаться как в рамках заводских модификаций, так и реконструкций на местах. Часто это схемы и устройства продувки, питательной воды. Особенности могут подчеркиваться индексами типа ПГВ-1000 МКП. Такие парогенераторы предполагается использовать на АЭС–2006. В связи с современными тенденциями эксплуатации ВВЭР с использованием спектрального регулирования за счет изменения давления в реакторе в течение кампании или длительной работы на мощностном эффекте реактивности, хорошей организации ВХР и низкого уровня отложений на ТОТ, слежения за графиком потребления электроэнергии характеристики ПГ также могут отличаться.

Схемы различных парогенераторов приведены на рис. П1–П5.

Характеристики серийного парогенератора ПГВ-1000 приведены в табл. 2.

Таблица 2

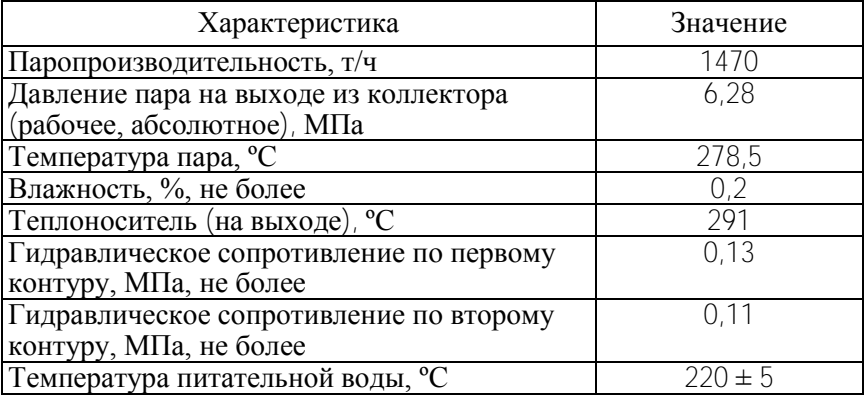

### Характеристики ПГВ-1000

# Окончание табл. 2

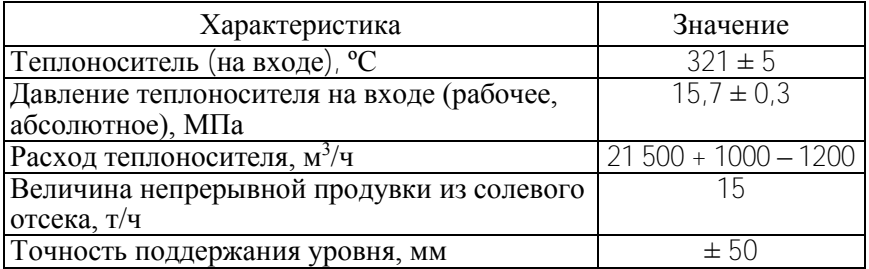

Проектные характеристики парогенератора ПГВ-1000 МКП с разреженной коридорной компоновкой ТОТ приведены в табл. 3.

Таблица 3

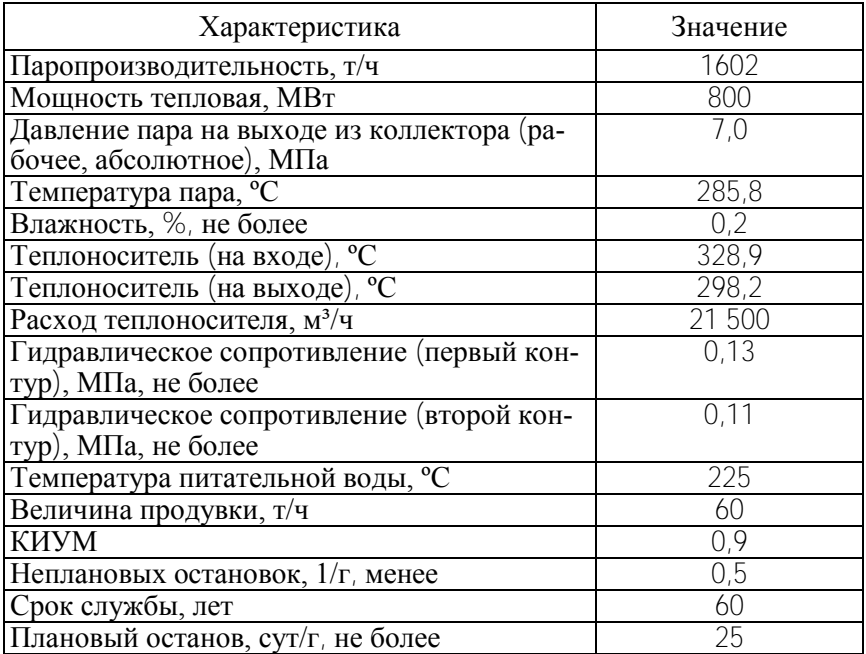

# Характеристики ПГВ-1000 МКП

### **3.2. Схема продувки**

Система продувки ПГ предназначена для поддержания норм водно-химического режима котловой воды, путем отбора ее части из мест наиболее вероятного скопления продуктов коррозии, солей и шлама.

Применяются непрерывная и периодическая продувки. Непрерывная продувка необходима для поддержания на допустимом уровне концентрации растворенных примесей. Большая часть нерастворенных примесей ведет себя подобно растворенным, и их эффективное удаление с непрерывной продувкой способствует уменьшению образования отложений. Периодическая продувка, как правило, применяется для удаления нерастворенных отложений шлама со дна ПГ, а также может использоваться для восстановления и поддержания концентрации растворенных примесей в случаях нарушения ВХР. В этих случаях она проводится по тем же линиям, что и непрерывная. Необходимость периодической продувки связана с требованием создания увеличенного ее расхода при ограничениях пропускной способности систем очистки продувочной воды. Как правило, периодической продувке в данный момент подлежит только один ПГ энергоблока.

Из опыта эксплуатации известно, что для удаления шлама нет необходимости в большой длительности периодической продувки. В течение 30–40 минут идет смыв шлама со стенок трубопровода и нижней образующей корпуса, прилегающих к месту врезки трубопровода в корпус. На эффективность продувки оказывает влияние расход продувки, скорость на входе в трубопровод. Достаточная скорость в трубопроводе важна для исключения засорения продуктами коррозии. Это особенно важно для параллельно включенных трубопроводов, не имеющих индивидуального контроля расхода. Отсутствие контроля проходимости каждого трубопровода может привести к перераспределению расхода и возможности полного забивания одной из линий. Скорость в горизонтальном участке трубы должна составлять не менее 1,8 м. Места периодической продувки целесообразно рассредоточить по длине нижней образующей корпуса ПГ. Ограничением является необходимость установки дополнительной запорной арматуры и наличие проходок через гермозону.

В линии периодической продувки следует предусматривать небольшой постоянный расход для обеспечения прогрева линий во избежание термоциклического нагружения в момент включения продувки. Этот расход обеспечивается за счет применения байпасных линий малого сечения или протечек арматуры.

В штатной схеме имеется шесть линий периодической продувки: две из торцевых участков ПГ и четыре из карманов коллекторов теплоносителя. При этом обеспечивается возможность раздельной продувки из торцевых участков и карманов, так как одновременная продувка из нескольких линий разного сечения неэффективна и может приводить к забиванию шламом карманов коллекторов. Наличие запорно-регулирующих клапанов позволяет регулировать расходы по линиям непрерывной продувки каждого ПГ, а также расход в общем коллекторе периодической продувки. Регулирование расходов позволяет максимально использовать пропускную способность систем очистки продувочной воды. В случаях, когда необходимо устранить последствия кратковременных нарушений ВХР, целесообразно увеличить расход непрерывной продувки за счет прекращения на некоторое время периодической. Это позволяет в случаях нарушения ВХР привести в норму показатели продувочной воды без разгрузки блока.

Совершенствование схемы может достигаться увеличением числа линий периодической продувки для повышения эффективности удаления шлама со всей площади нижней образующей корпуса, использованием раздельной продувки каждого трубопровода. В последнем случае усложняется схема системы и растет число необходимых проходок через границу герметичной оболочки. В конечном итоге схема продувки – это разумный компромисс между эффективностью, удобством эксплуатации и обслуживания и экономическими соображениями.

Расход продувки определяется исходя из требования выполнения норм ВХР и обеспечения скорости в трубопроводе с учетом мощности системы обращения с отобранной про-.<br>дувочной водой.

Общие требования к организации линий продувки:

- оптимальное сечение трубопроводов;
- возможность раздельной продувки линий;
- возможность регулирования расхода;
- автоматизация управления арматурой [3].

# **4. РАСЧЕТ ПАРОГЕНЕРАТОРОВ**

# **4.1. Тепловой расчет**

Известные разновидности расчета ПГ: конструктивный тепловой, поверочный тепловой, гидравлический и оптимизационный [4]. *Конструктивным тепловым расчетом* называется расчетное определение величины поверхности теплопередачи при заданных параметрах и расходах греющего и нагреваемого теплоносителей, схеме движения, геометрических характеристиках каналов, на номинальной мощности. *Поверочным тепловым расчетом* называется расчетное определение характеристик рабочего процесса при режимах, отличных от номинального. *Номинальная тепловая мощность аппарата* – наибольшая мощность в условиях длительной эксплуатации.

Исходные данные принимаются из расчета тепловой схемы или данных испытаний. К ним относятся расход и параметры пара, расход и параметры теплоносителя.

В основе теплового расчета лежат уравнение теплового баланса и уравнение теплопередачи. Для парогенератора уравнение теплового баланса имеет вид

$$
Q = G_{\text{map}}(i - i_{\text{HMT}}) = G_{\text{THI}}(B^{\text{ax}}i_{\text{THI}} - B^{\text{bHX}}i_{\text{THI}}),
$$

где *Q* – мощность ПГ, кВт;

*G*пар – массовый расход пара, кг/с;

*i "* , *i*пит – удельные энтальпии пара и питательной воды, кДж/кг;

*G*гщ – массовый расход греющей среды, кг/с;

вх*i*гщ, вых*i*гщ – удельные энтальпии греющего теплоносителя на входе и выходе из ПГ, кДж/кг.

Потери теплоты в окружающую среду с захватом воды, паром и с продувкой не учитываются.

Поверхность нагрева *F* определяется из уравнения теплопередачи

$$
Q = kF\Delta t_{\rm cp} \tag{4.1}
$$

где  $k$  – коэффициент теплопередачи, к $Br/m^2 \cdot K$ ;

*t*ср – средний температурный напор для поверхности нагрева.

При численных расчетах средний температурный напор не вводят и применяют выражение (4.1) для расчета такого короткого участка, что в его пределах температуры можно считать постоянными, тогда общий поток находят как сумму потоков по коротким участкам.

Параметры пара определяют по заданному абсолютному давлению во втором контуре из таблиц термодинамических свойств воды и пара на линии насыщения (или из формул, или из кодов), приведенных в табл. П1, П2. Параметры греющего теплоносителя определяют по заданным температурам из таблиц свойств воды и пара на линии насыщения.

Средний температурный напор для поверхностей нагрева определяется как среднелогарифмический, т. е.

$$
\Delta t_{\rm cp} = \psi(\Delta t_6 - \Delta t_{\rm M}) / \ln(\Delta t_6 / \Delta t_{\rm M}),
$$

где  $\psi = 1$ ;

 $\Delta t_6$ .  $\Delta t_M$  – большие и меньшие температурные напоры на концах поверхности нагрева, К ( $\Delta t_6 = {^{B\mathbf{X}}t_{\text{run}}} - \ddot{t}$ ;  $\Delta t_M = {^{B\mathbf{H}\mathbf{X}}t_{\text{run}}} - \ddot{t}$ ,  $t$  – температура пара).

Коэффициент теплопередачи

$$
k = \left(\frac{d_{\text{Hap}}}{d_{\text{BHy}}\alpha_{\text{BHy}} + \frac{d_{\text{Hap}}}{d_{\text{Hap}}}\right) \left(\frac{d_{\text{Hap}}}{d_{\text{BHy}}}\right) / 2\lambda_{\text{cr}} + 1 / \alpha_{\text{Hap}}^{-1} \left(4.2\right)
$$

где  $\alpha$  – коэффициенты теплоотдачи,  $Br/m^2 \cdot K$ 

 $d$  – диаметр трубки ТОТ, мм;

 $\lambda_{cr}$  – коэффициент теплопроводности металла ТОТ, Вт/м  $\cdot$  °С.

Расчетная поверхность теплообмена  $\digamma$  пучков ТОТ ПГ определяется из выражения (4.1). Расчетную площадь увеличивают на коэффициент запаса (на загрязнения и глушение труб) 1,15.

Для определения  $k$  и последующего определения  $\overline{F}$  необходимо вычислить коэффициенты теплопередачи  $\alpha$ , при определении которых важным является знание условий теплообмена и состояния теплопередающих сред. Для всех элементов первого контура ПГ характерно вынужденное движение среды в турбулентном режиме.

Теплообменные трубки цельнотянутые из аустенитной стали можно считать гладкими, прямолинейными и длинными. В турбулентном режиме (Re > 2300) вода передает тепло стенке, критерий Нуссельта составляет

$$
Nu = 0.023 \text{ Re}^{0.8} \text{ Pr}_{B}^{0.43}
$$

где Nu =  $\alpha_{\text{bHV}}/(\lambda_{\text{b}} - \text{число}\text{ Hyссельта}, \text{в состав которого}$ входит искомый коэффициент теплоотдачи;

Овну - внутренний диаметр трубки.

Число Рейнольдса определяет процесс теплопередачи и режим движения среды

 $Re = WQ_{\text{BHV}}/V_{\text{B}}$ 

где *w* – средняя скорость воды, м/с;

 $\vee_{\mathbf{B}}$  – коэффициент кинематической вязкости воды, м<sup>2</sup>/с. Число Прандтля характеризует физические свойства воды

$$
\mathsf{Pr}_{\mathbf{B}} = (\vee/a)_{\mathbf{B}}
$$

где *а* – коэффициент температуропроводности, м<sup>2</sup>/с.

Число Pr и другие свойства воды приводятся в соответствующих таблицах. Входящие в числа подобия теплофизические параметры сред определяются при средней расчетной температуре теплоносителя

$$
t_{\rm cp} = t_{\rm BBIX} + (t_{\rm BX} - t_{\rm BBIX})(\Delta t_{\rm cp} - \Delta t_{\rm M}) / (\Delta t_6 - \Delta t_{\rm M}).
$$

При небольших температурных перепадах можно использовать среднеарифметическую величину.

На наружной поверхности ТОТ происходит кипение с отдельными пузырями в развитом режиме при большом приведенном давлении без недогрева в большом объеме. В таком процессе теплоотдача определяется только кипением [5] и мало зависит от сопутствующих обстоятельств. Дополнительным аргументом в пользу такого заключения является экспериментальный факт [6]: уменьшение уровня котловой на 1 м ниже номинального при номинальной нагрузке не приводит к существенному изменению параметров теплопередачи в ПГВ-1000. Вследствие того, что кипит насыщенная вода и производится насыщенный пар, расчет ПГ АЭС с ВВЭР оказывается простым по сравнению с типичными парогенераторами. Ввод питательной воды при температуре ниже температуры насыщения в коридор с водопаровой средой формирует объемный экономайзер смешивающего типа. Отпадает необходимость

зонирования парогенератора по типам кипения. Для определения теплоотдачи при кипении используем формулу [4]

$$
\alpha_{\text{Hap}} = 4.34 q^{0.7} (p^{0.14} + 0.0137 p^2). \tag{4.3}
$$

где  $\lceil \alpha \rceil = B_T / M^2 \cdot K$ ;

 $D - a$ бсолютное давление в ПГ, МПа;

 $q$  – мощность теплового потока на поверхности ТОТ,  $Br/M^2$ .

Формула (4.3) задает нелинейную зависимость теплоотдачи от теплового потока. Чем больше поток, тем больше  $\alpha_{\text{\tiny{HAD}}}$ . Расчет усложняется тем, что неизвестны тепловой поток и температурный напор. В этом случае используют метод последовательных приближений. Задают произвольный поток  $q_0$ , стараясь угадать правильную величину, считают теплопередачу и поток по выражениям (4.2) и (4.1)

$$
q_1 = k\Delta t_{\rm cp}.
$$

Сравнивают величины Ф и Ф, уточняют Ф и так до тех пор, пока потоки не совпадут с заданной точностью (обычно 1,5 или 10 %). Это и будет искомая неизвестная. Другое неудобство заключается в использовании подхода, основанного на среднелогарифмическом тепловом напоре. Теплообменную поверхность приходится делить по ходу потока на  $\eta$  участков  $Q/n$  с примерно постоянными  $\alpha_{\text{tan}}$  в пределах участка. Подсчитывают теплообменную поверхность каждого участка, сумма поверхностей всех п участков и будет F. Число п увеличивают, пока F не перестанет изменяться в рамках принятой точности.

Скорость движения воды в ТОТ ПГ задается на уровне 4,5-5,0 м/с. В целом оптимальная скорость теплоносителей выбирается на основании технико-экономических расчетов. Увеличение скорости улучшает условия теплообмена, что приводит к снижению требуемой поверхности нагрева, снижению стоимости, массы и габаритов теплообменников. В то же время с увеличением скорости возрастает гидравлическое сопротивление, что приводит к возрастанию мощности, затрачиваемой на перекачивание. Большие скорости способствуют процессам эрозии и коррозии, шумам и вибрации.

# 4.2. Гидравлический расчет

Гидравлический расчет сопротивления ПГ по первому контуру в курсовом проекте ограничивается расчетом сопротивления трубки со средневзвешенными конструктивными данными. Длина ТОТ 16 × 1,5 принимается / = 11 м, внутренний диаметр  $\mathcal{O}_{\text{BHV}} = 13$  мм.

Общее сопротивление состоит из суммы местных сопротивлений (гибы, вход и выход) и сопротивления трения.

По рис. 2 можно заключить, что гибы ТОТ плавные. Оценим количество гибов на 45° в 6 (шахматная) и 8 (коридорная) компоновки ТОТ в пакете, один гиб на 90°. Согласно [4], местные сопротивления составят: вход  $\zeta_{\text{bx}} = 0.4$ ; выход  $\zeta_{\text{bhx}} =$ 1,0; гиб 90°  $\zeta_{90}$  = 0,073; гиб 45°  $\zeta_{45}$  = 0,044. Участок гидродинамической стабилизации учтем как местное сопротивление:

$$
\zeta_{\rm cra6} = (1 - 1/(1 + 1.3 \text{Re}^{0.12}))^{-2} - 1.
$$

Сопротивление трения. Трубка гладкая, если

$$
K_{\rm III}W^{\rm s}/\mathbf{v}<60,
$$

где  $K_{\text{III}}$  – абсолютная высота шероховатости внутренней стенки ТОТ, для аустенитных цельнотянутых ТОТ  $K_{\text{III}} = 10$  мкм [4].

Коэффициенты сопротивления определяются из нижеприведенных условий:

$$
W^* = W(\zeta/8)^{0.5};
$$
  
\n
$$
\zeta = 0.316 / \text{Re}^{0.25}, \quad 4000 < \text{Re} < 100\,000;
$$
  
\n
$$
\zeta = (1.82 \text{ lg(Re)} - 1.64)^{-2}, \quad 10^5 < \text{Re} < 10^8;
$$

 $\zeta = 0.1(1.46 K_{\text{III}}/Q_{\text{BHV}} + 100/Re)^{0.25}$ ,  $8 \times 10^{-5} < K_{\text{III}}/Q_{\text{BHV}} < 0.0125$ .

Для гладких труб пользуемся второй или третьей формулами, для шероховатой - четвертой. В первую формулу подставляем ζ для гладкой трубки, затем, если шероховатость окажется существенной, пользуемся  $\zeta$  для шероховатой трубки и используем метод последовательных приближений. Сопротивление трения трубки составит  $\zeta$ //  $\mathcal{C}_{\text{BHV}}$ , а перепад давления на трубке составит

 $\Delta p = (\zeta_{\text{BX}} + \zeta_{\text{BLX}} + \zeta_{90} + 6\zeta_{45} + \zeta_{\text{cra6}} + \zeta_{1}/d_{\text{BHV}}) \rho W^{2}/2$ 

где р - плотность жидкости.

### 5. ПРИМЕР РАСЧЕТА ПАРОГЕНЕРАТОРА ПГВ-1000

#### 5.1. Требования по оформлению курсового проекта

Курсовой проект оформляется в соответствии с ГОСТ 7.32-2001, список литературы по ГОСТ 7.1-2003, чертежи и графики в соответствии с ЕСКД, расчеты в форме таблиц по РД 24.035.05-89.

Итеративные промежуточные этапы вычислений в таблицы не включать, записывать только последний шаг итерации и уточненные значения тепловых потоков, мощностей и площадей. Несовпадение уточненных величин и принятых на последнем шаге итерации должно быть не более 5 %. Свойства теплоносителя брать из таблиц, приведенных в табл. П1, П2.

#### 5.2. Гидравлический расчет ПГВ-1000

Гидравлический расчет (табл. 4) сопротивления ПГ по первому контуру состоит в определении перепада давления на ТОТ. Общее сопротивление состоит из суммы местных сопротивлений (гибы, вход и выход) и сопротивления трения. Скорость воды меняется по ходу движения вследствие остывания и увеличения плотности. Этот эффект следует учитывать. Количество и форма гибов могут быть определены по чертежу или заданы. Исходные данные

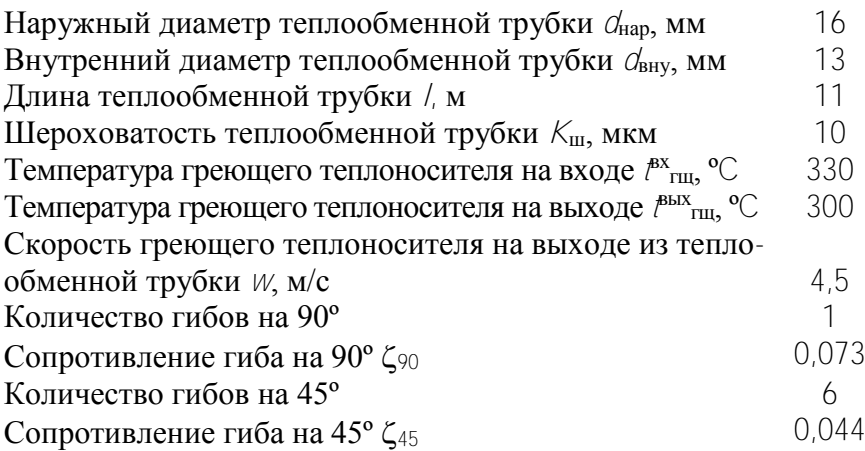

### Таблица 4

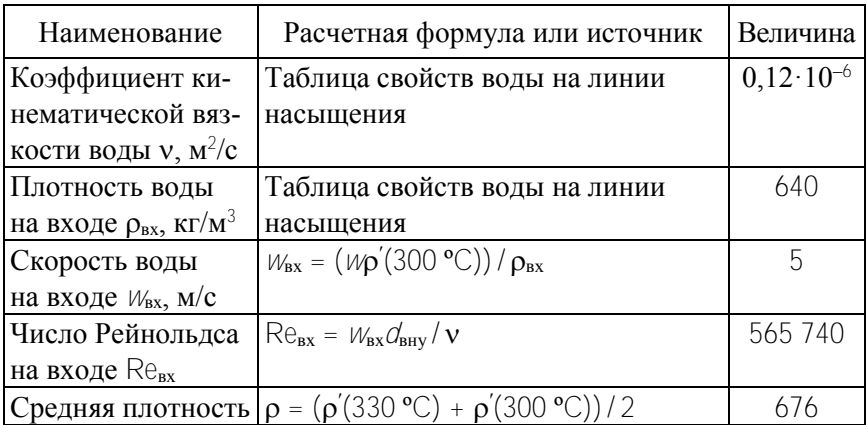

### Алгоритм гидравлического расчета

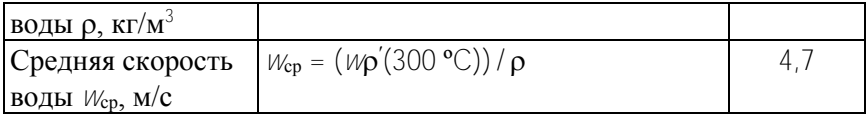

# Окончание табл. 4

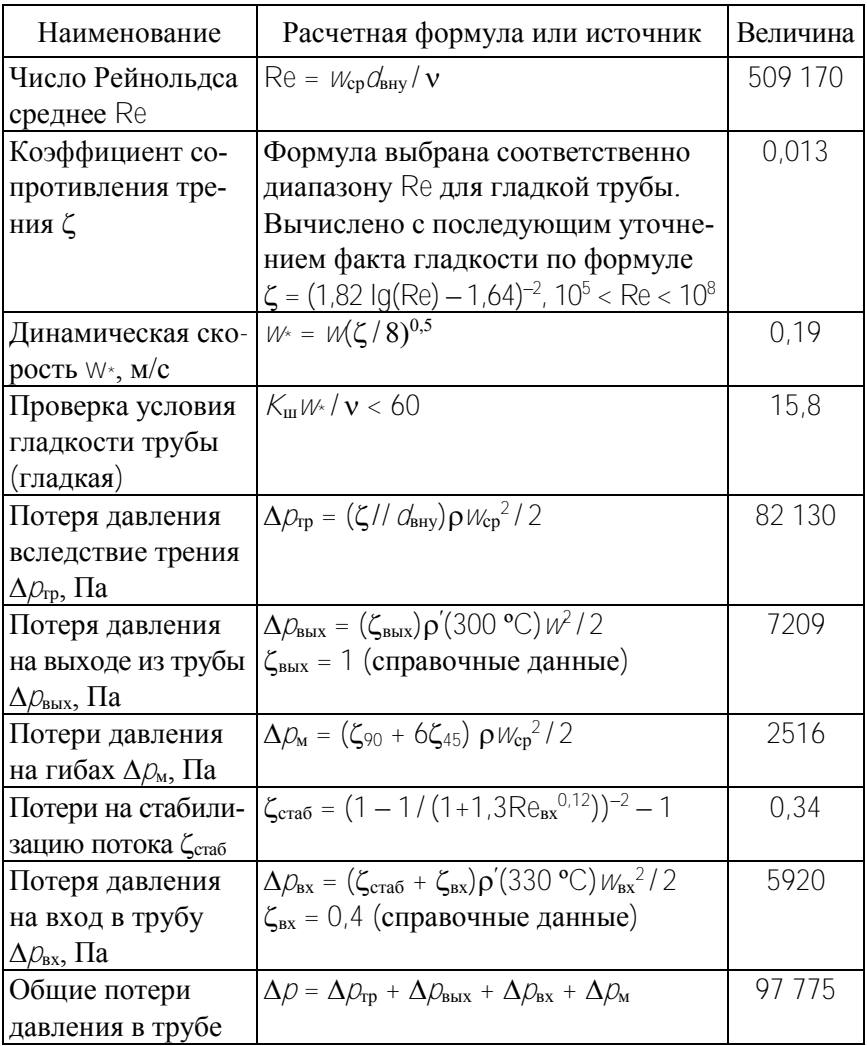

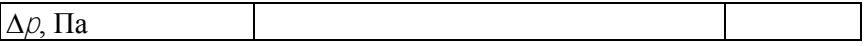

Общие потери давления в ТОТ по расчету составят 97 775 Па, что удовлетворительно совпадает с данными табл. 2 и табл. 3.

# **5.3. Конструктивный тепловой расчет ПГВ-1000**

### Исходные данные

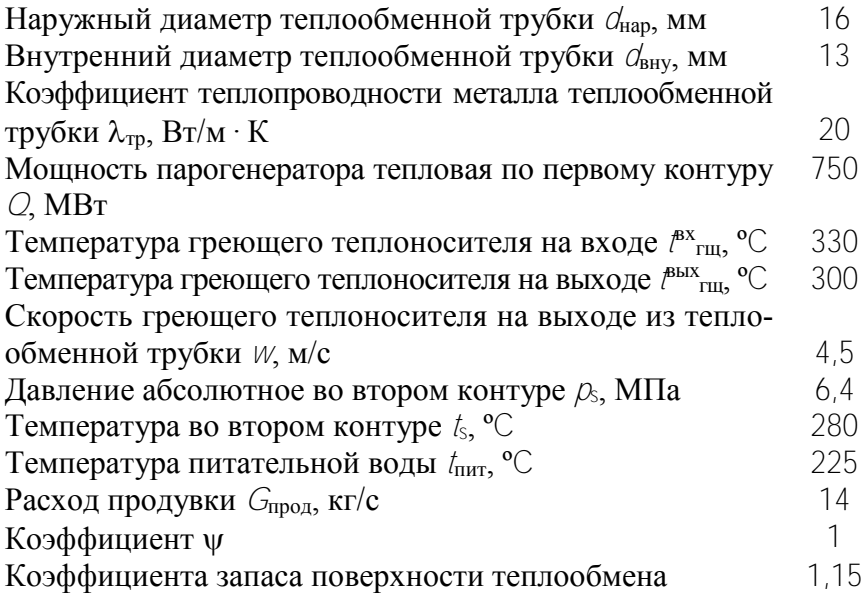

В расчете определяется площадь поверхности теплообмена парогенератора ПГВ-1000. Результаты расчета приведены в табл. 5.

Таблица 5

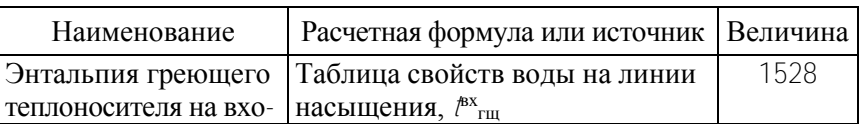

### Алгоритм конструктивного теплового расчета

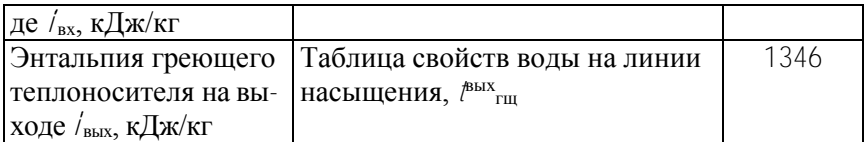

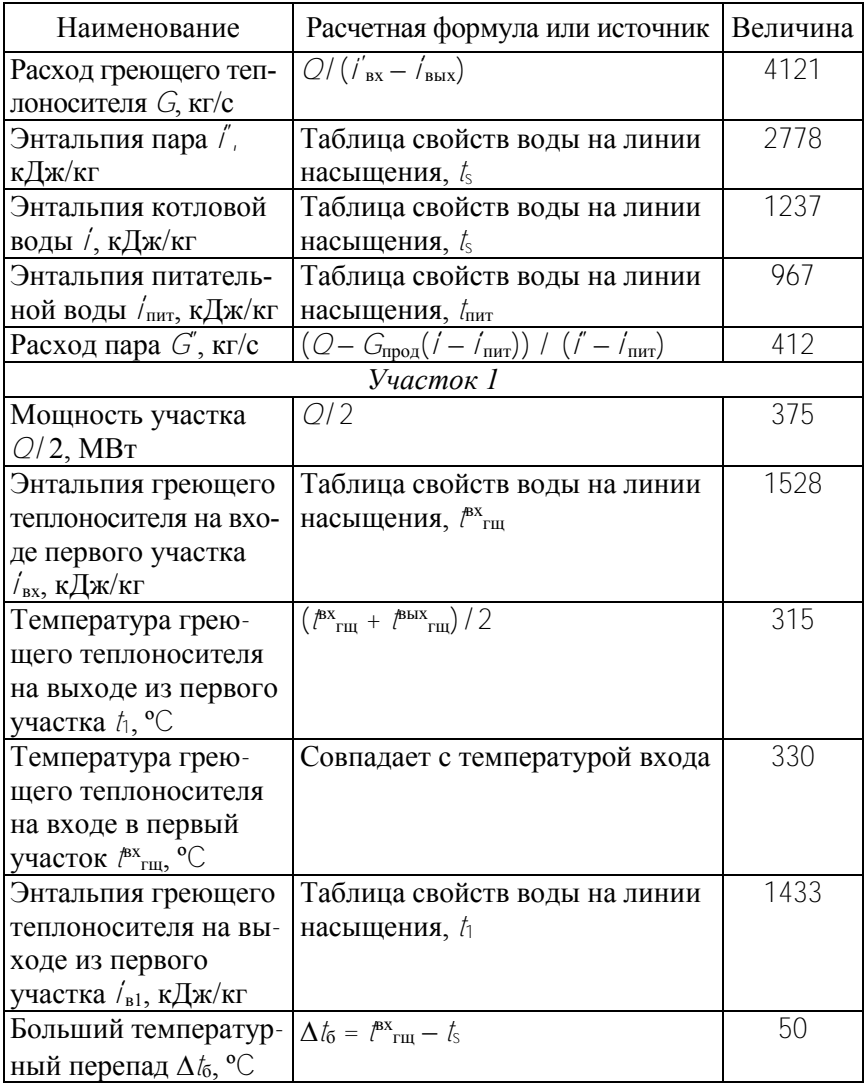

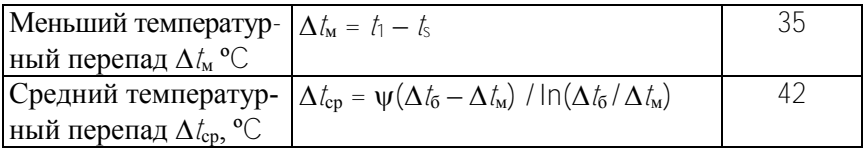

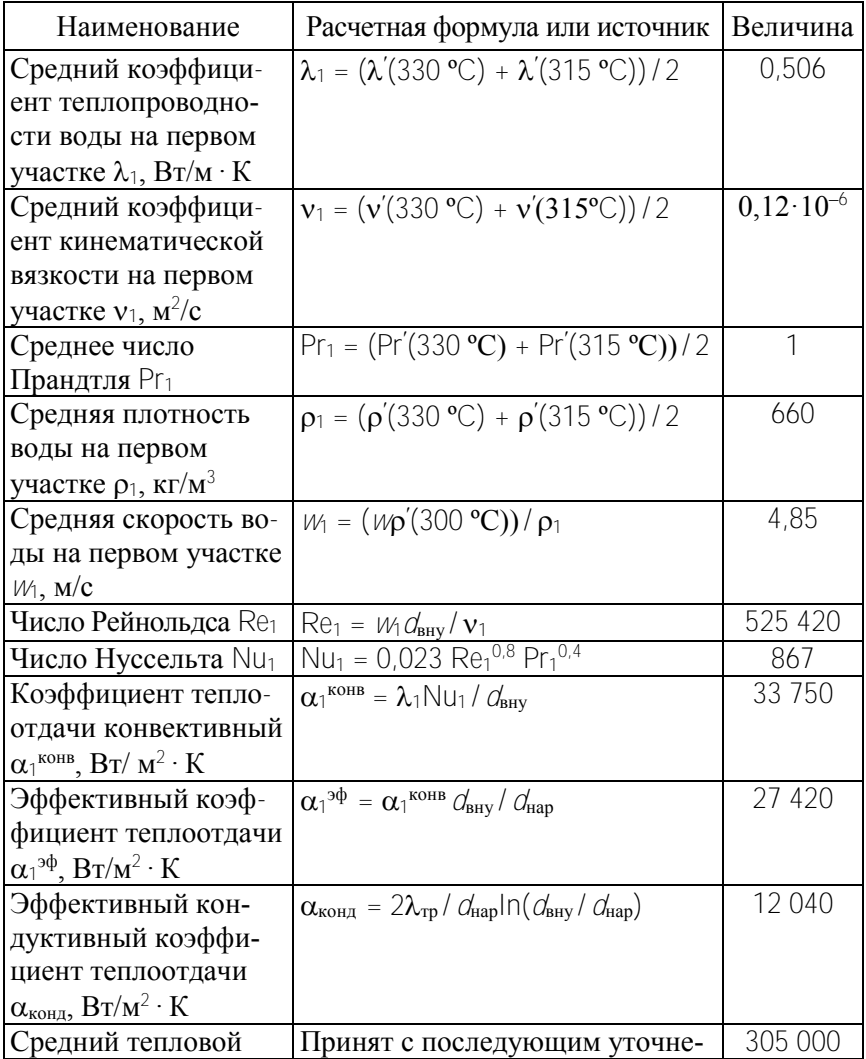

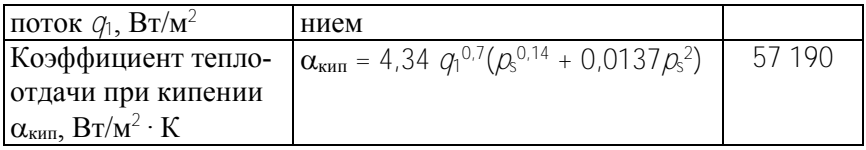

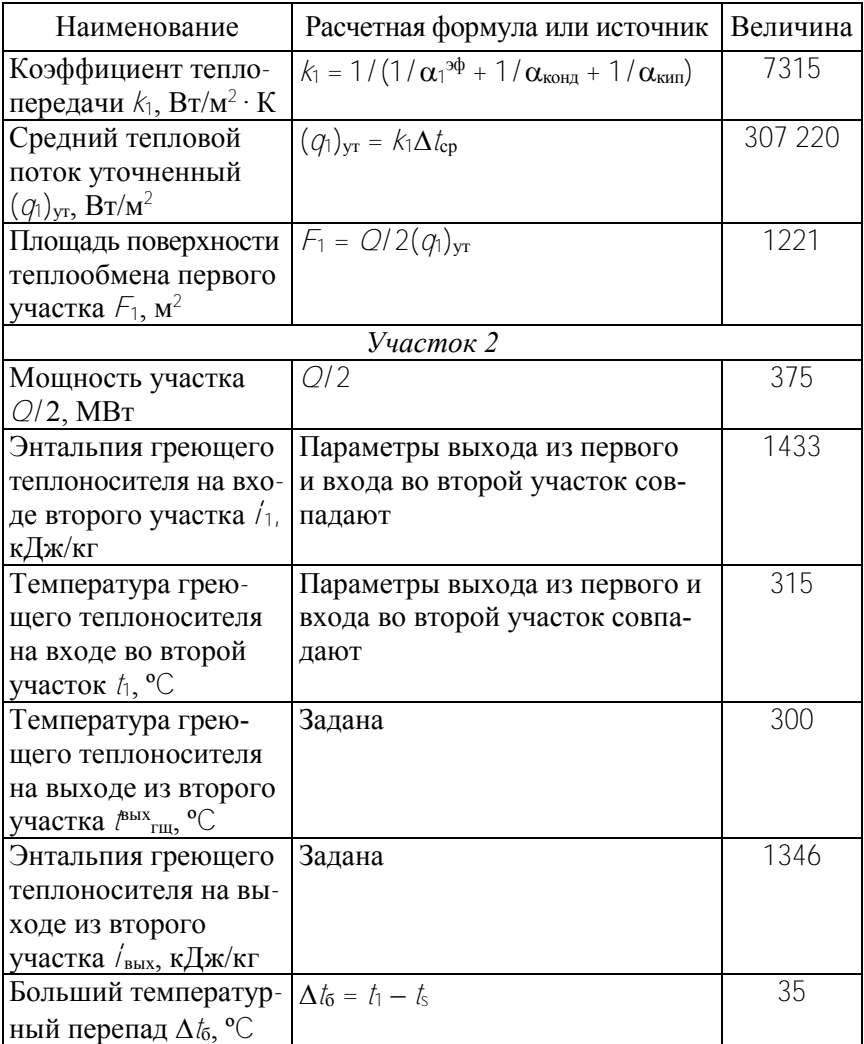

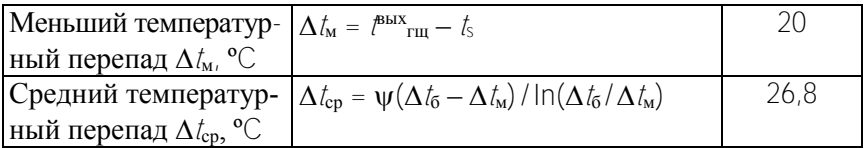

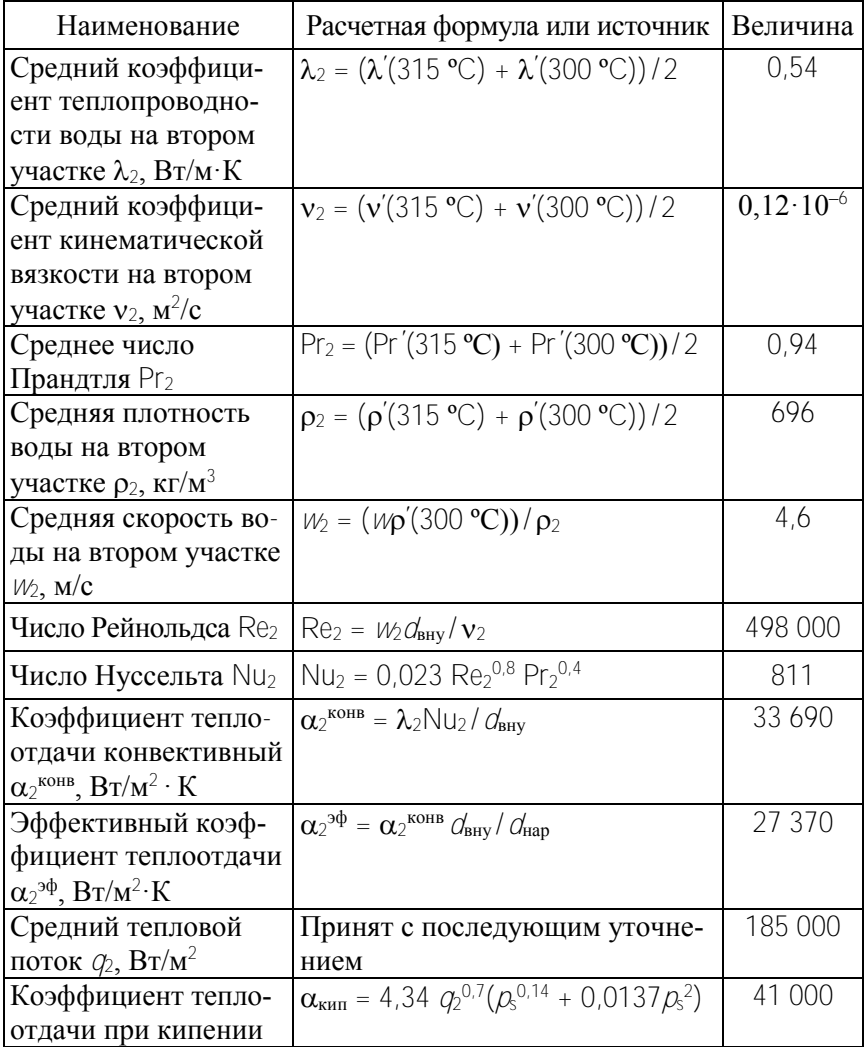

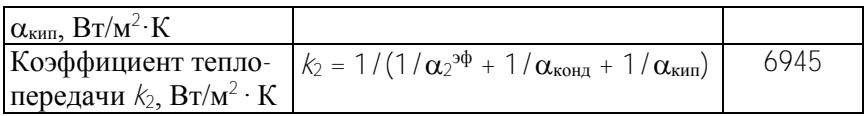

### Окончание табл 5

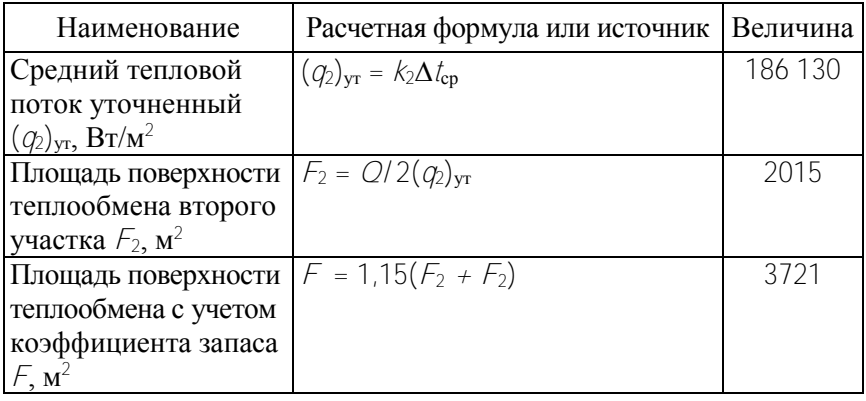

Делим поверхность парогенератора на две равномощные части Q/2 и рассчитываем их поверхности раздельно, принимая без последующего уточнения, что это обеспечивает достаточную точность расчета. Использование среднего логарифмического температурного напора предполагает линейную связь теплового потока и температурного напора. Это условие нарушается при кипении, т. к. теплоотдача сильно зависит от передаваемого теплового потока. В пределах достаточно малого участка поверхности теплообмена поток меняется незначительно, поэтому коэффициент теплоотдачи при кипении можно считать постоянным, а расчет по среднему логарифмическому напору точным.

Обычно тепловой поток, принимается с последующим уточнением, поскольку определить его с первого раза затруднительно. Здесь используют последовательное приближение или итерации. Двух-трех итераций, как правило, достаточно.

Пример: пусть тепловой поток = 330 000 Вт/м<sup>2</sup>, тогда  $\alpha_{\text{KMI}}$  = = 61 490 Вт/м<sup>2</sup> · К,  $k_1$  = 7364 Вт/м<sup>2</sup> · К, уточненный тепловой HOTOK  $k_1\Delta t_{\rm cn} = 309300 \,\rm Br/m^2$ .
Расхождение значительное, поэтому повторим расчет, положив новое значение теплового потока 305 000 Вт/м<sup>2</sup> (новое значение должно быть близко к величине 309 300  $Br/m^2$ , но несколько меньше, т. к. с начальным приближением ошиблись в сторону увеличения). Тогда  $\alpha_{\text{\tiny KMI}} = 58\,190\, \text{Br/m}^2\cdot\text{K}, \, k_1 =$ = 7315 Вт/м<sup>2</sup> · К, тепловой поток = 307 220 Вт/м<sup>2</sup>. Полученная величина 307 220 Вт/м<sup>2</sup> отличается от 305 000 Вт/м<sup>2</sup> менее чем на 1 %. Точность устраивает, переходим к расчету площади поверхности участка, используя результат 307 220 Вт/м<sup>2</sup>.

Замечания:

а) первая оценка должна быть по возможности точной (использовать интуицию, опыт прежних расчетов, знание теплового напора);

б) отклонения *k* значительно меньше по размаху, чем отклонения в оценке теплового потока;

в) из всех тепловых сопротивлений наибольшее имеет стенка трубки (ее следует выбирать по возможности тонкой, помня, что разрыв трубки обойдется дорого, а замена парогенератора будет иметь самые жестокие последствия для экономики энергоблока).

Площадь поверхности теплообмена с учетом коэффициента запаса по результатам конструктивного расчета составит 3721 м<sup>2</sup>.

### **5.4. Поверочный тепловой расчет ПГВ-1000 на частичной нагрузке**

Иногда на блоке АЭС фиксируется отклонение рабочих параметров сверх заданных пределов нормальной эксплуатации, но не настолько большое, чтобы проводить остановку блока. На этот случай инструкциями предусмотрены уровни отклонения от норм показателей. Работа на определенном уровне отклонения ведется с ограничениями на продолжительность работы и / или мощность блока. Примером таких отклонений может быть снижение уровня котловой воды в парогенераторе, повышение проводимости пробы продувки из соляного отсека, отключение одного ГЦНА. Тепловые расчеты ПГ долж-

ны учитывать возможность работы на сниженном уровне мощности. Достаточно интересно, какие последствия это будет иметь, в том числе для безопасности реактора. Задача формулируется так: мощность по первому контуру снижена до 70 %, расход теплоносителя не изменился, давление во втором контуру не изменилось, провести тепловой расчет.

#### Исходные данные

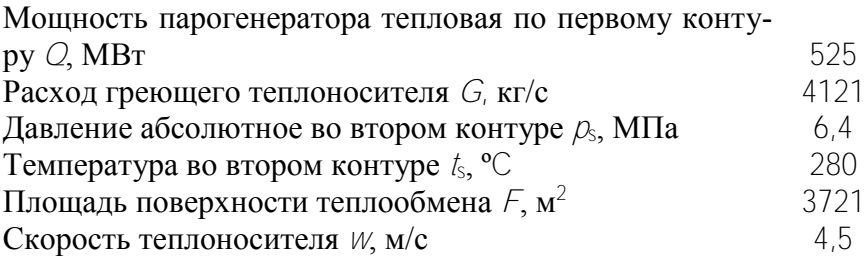

В задаче неизвестны температуры греющего теплоносителя на входе и выходе из ПГ. Поэтому температуру на входе задаем с последующим уточнением, температуру на выходе вычисляем по известной мощности. Далее выполняем тепловой расчет, вычисляем площадь, и, если площадь отличается от исходных данных  $(3721 \text{ m}^2)$  более чем на 5 %, корректируем температуру на входе. Затем повторяем расчет. Как и при конструктивном расчете, ограничиваемся делением поверхности теплообмена на две равномощные части, скорость теплоносителя считаем одинаковой для обеих частей. Данные расчета приведены в табл. 6.

Таблина 6

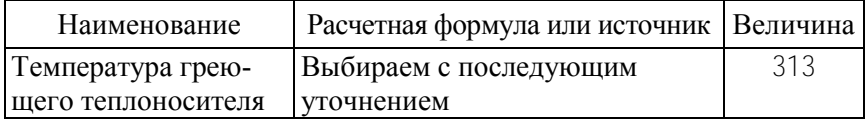

#### Алгоритм поверочного теплового расчета

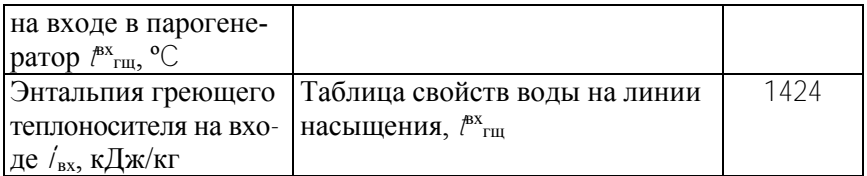

# Продолжение табл. 6

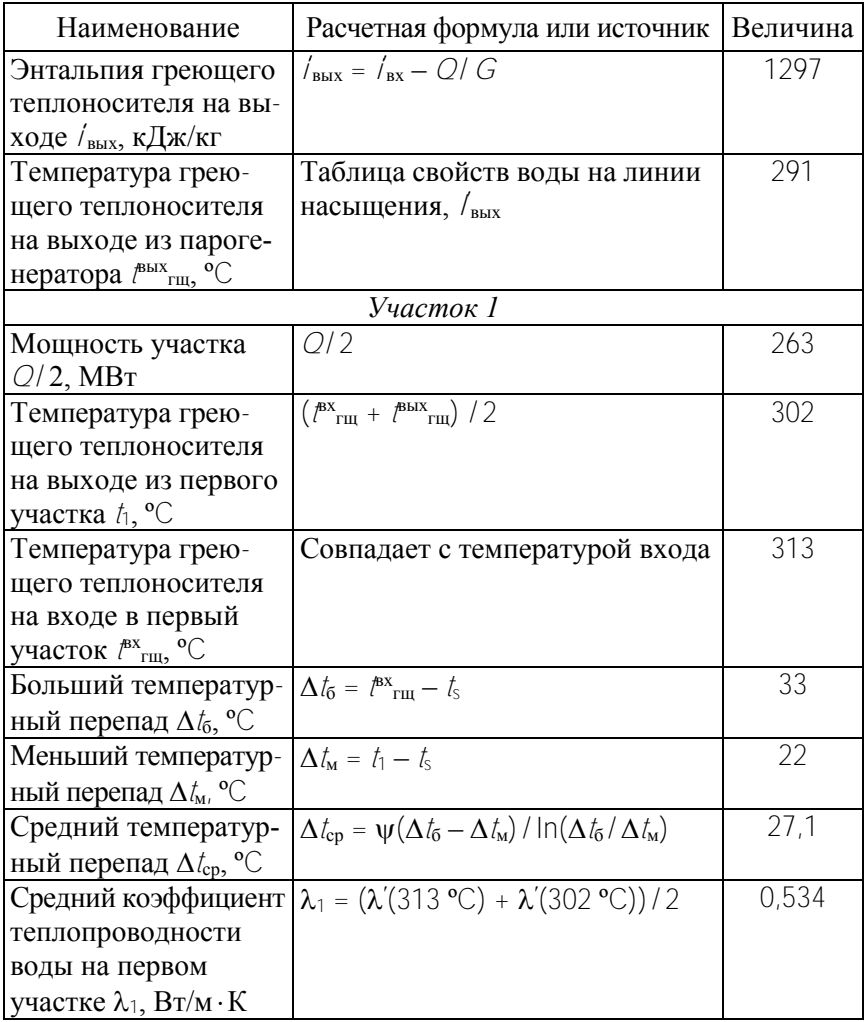

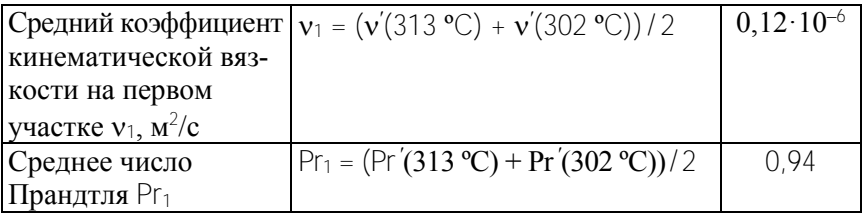

# Продолжение табл. 6

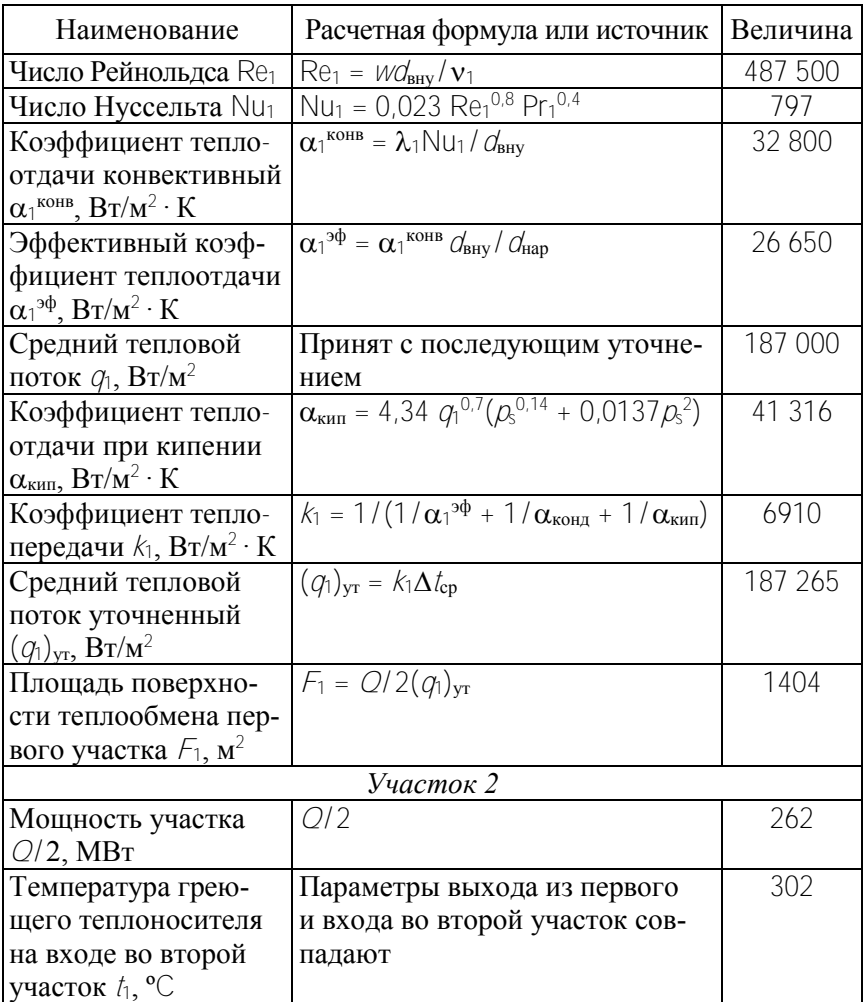

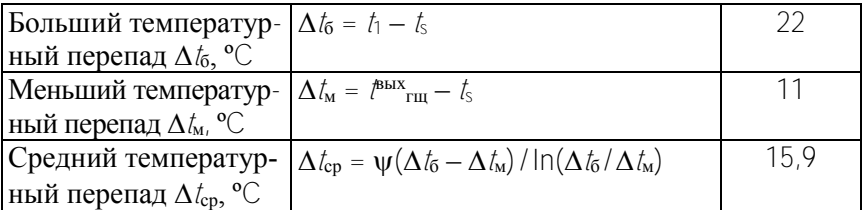

# Окончание табл. 6

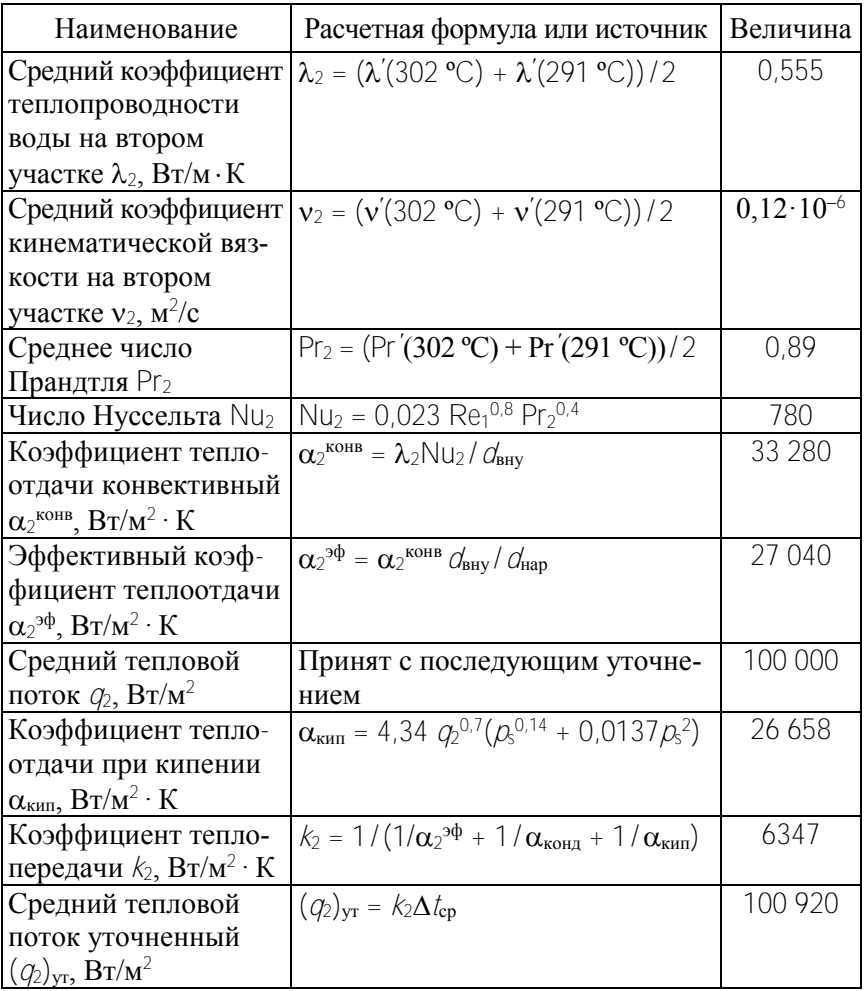

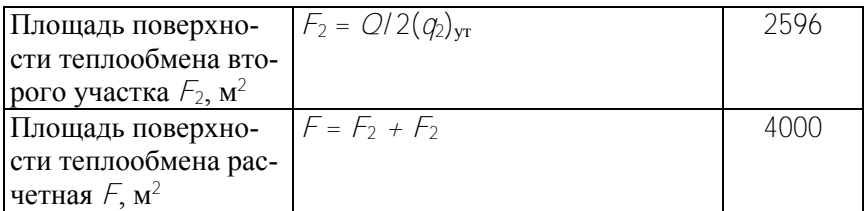

Поскольку расчетная площадь больше заданной на 7,5 %, то следует увеличить температуру греющего теплоносителя на входе в ПГ и повторить расчет. Так как изменения температур в новом цикле расчетов невелики, параметры теплоносителя можно считать не изменившимися (соответственно не изменились и числа, табл. 7).

Таблица 7

Алгоритм поверочного числового расчета (продолжение)

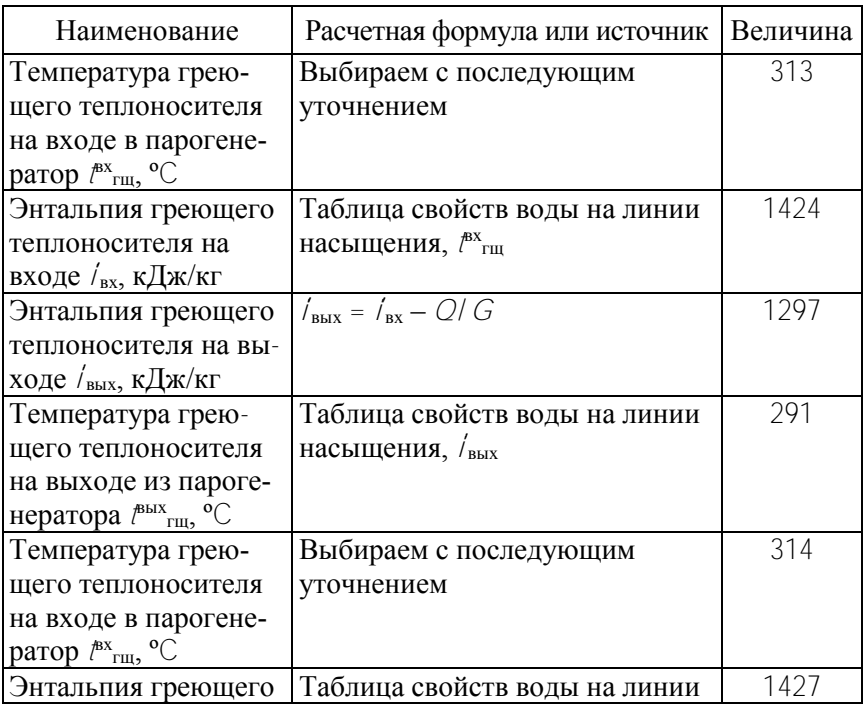

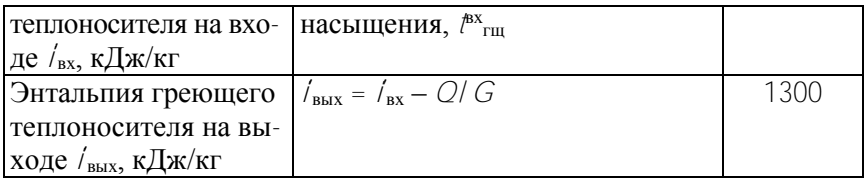

# Продолжение табл. 7

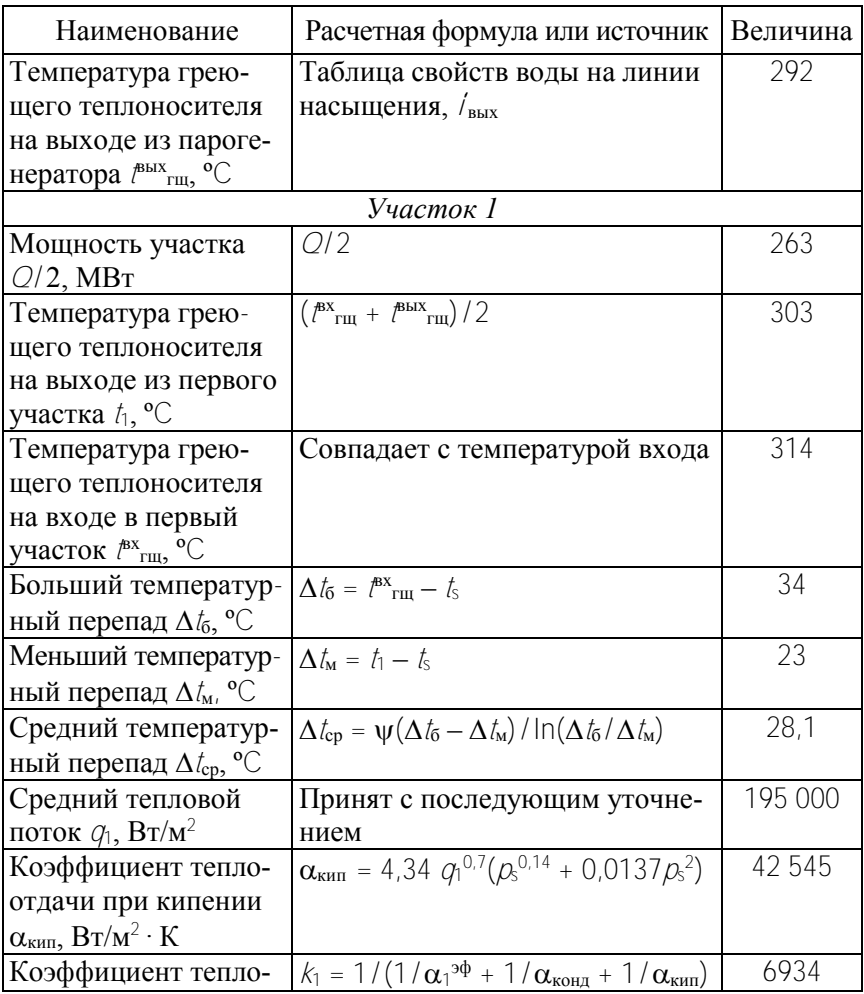

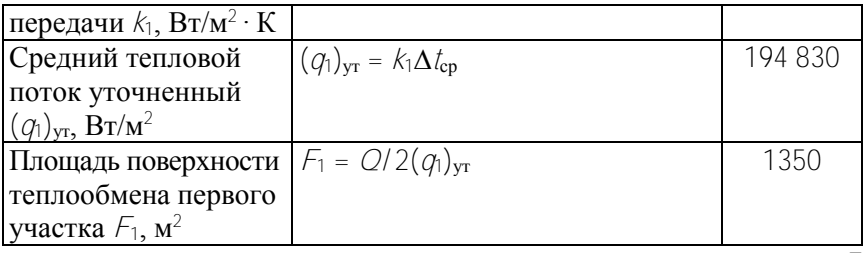

# Окончание табл. 7

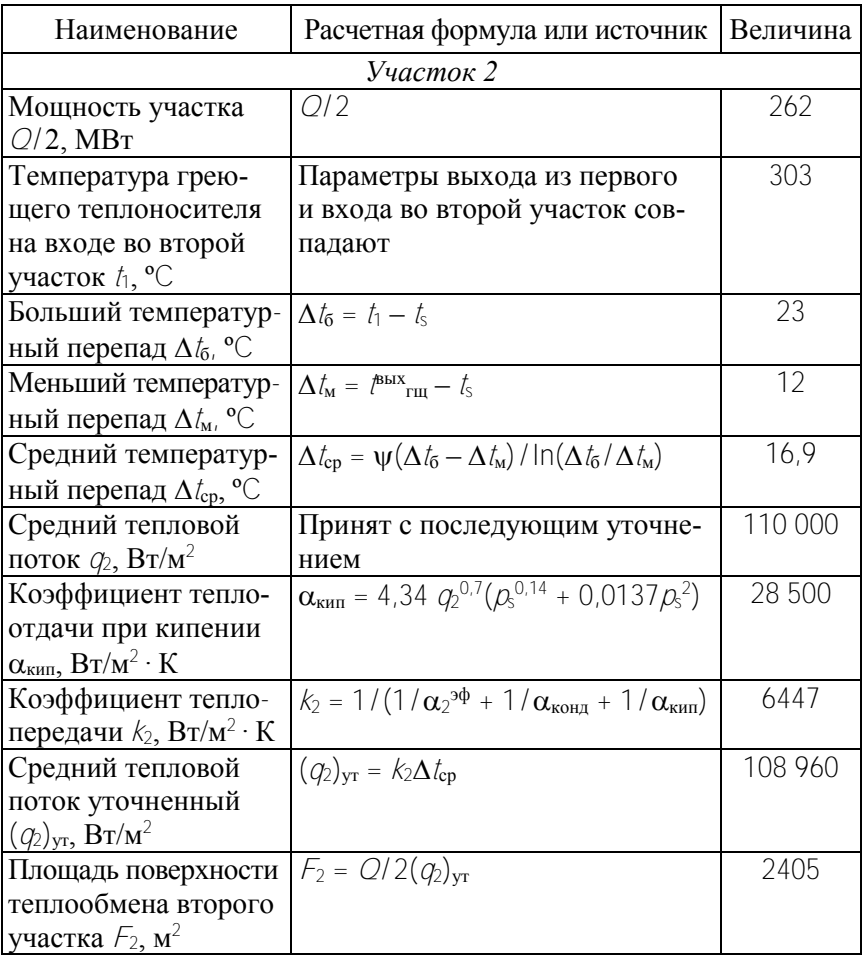

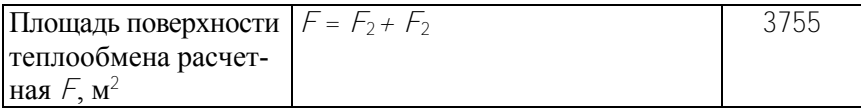

В результате проделанной итерации достигнуто удовлетворительное совпадение расчетной и исходной площадей поверхности теплообмена. Как видно, снижение мощности на 30 % приведет к уменьшению температуры теплоносителя с 300 до 292 ºC на выходе из парогенератора. Следовательно, управление реактором должно предусмотреть изменение реактивности вследствие снижения температуры теплоносителя на входе в реактор на 8 ºC.

### **5.5. Поверочный тепловой расчет ПГВ-1000 в аварийном режиме**

Парогенератор АЭС работает при давлении во втором контуре 6–7 МПа. Для предохранения устройства от превышения давления используется клапан, соединяющий паропровод с атмосферой. Известны случаи, когда после срабатывания клапана и сброса давления клапан не возвращался в исходное закрытое состояние (зависание клапана). Авария, связанная с обрывом паропровода, также может приводить к заметному снижению давления в ПГ. Важно понимать какие последствия вызовет инцидент, связанный со значительным понижением абсолютного давления во втором контуре ПГ. Задача теплового расчета ПГ в аварийном режиме: в парогенератор поступает теплоноситель с прежним расходом и температурой, давление во втором контуре установилось на уровне 1 МПа, как изменятся тепловые характеристики теплоносителя и ПГ.

Исходные данные

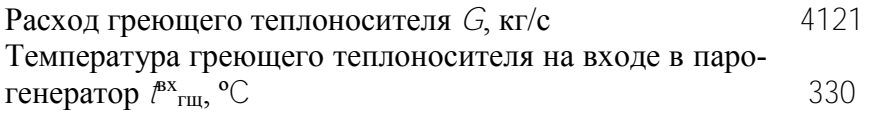

45

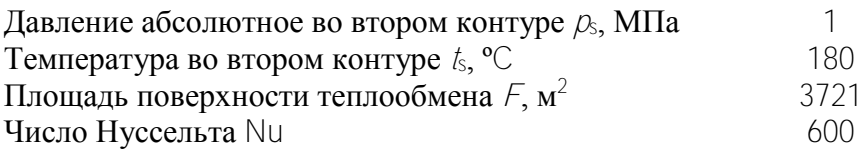

В задаче неизвестны температура греющего теплоносителя на выходе из ПГ и тепловая мощность. Поскольку температура второго контура упала на 100 ºC, ясно, что температурный напор, тепловой поток возрастут как и мощность ПГ. Теплопередача при кипении станет очень большой в сравнении с теплопередачами конвекции и кондукции; ее можно не учитывать при расчете коэффициента теплопередачи. Следует проверить тепловой поток на условие критичности. Температуру теплоносителя на выходе задаем с последующим уточнением, вычисляем мощность ПГ тепловым расчетом и сравниваем ее с мощностью, полученной по расходу и разнице энтальпий теплоносителя. Если мощности не совпадают, корректируем температуру теплоносителя на выходе. Поскольку кипение исключено, разбиение поверхности на участки не требуется. Данные расчета приведены в табл. 8.

Таблина 8

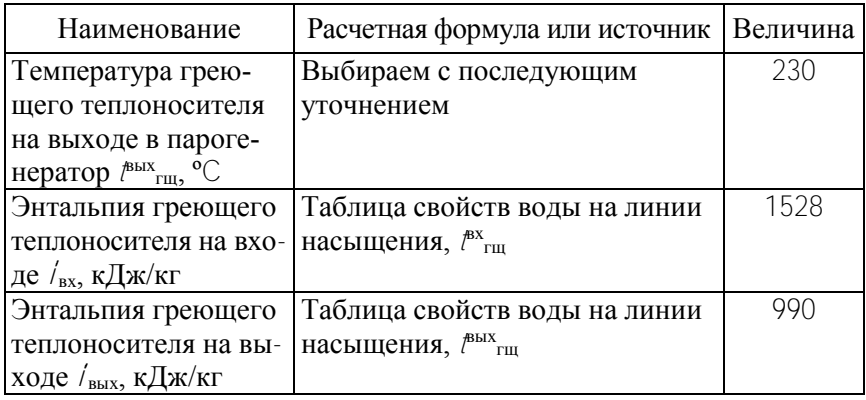

Алгоритм поверочного теплового расчета (аварийный режим)

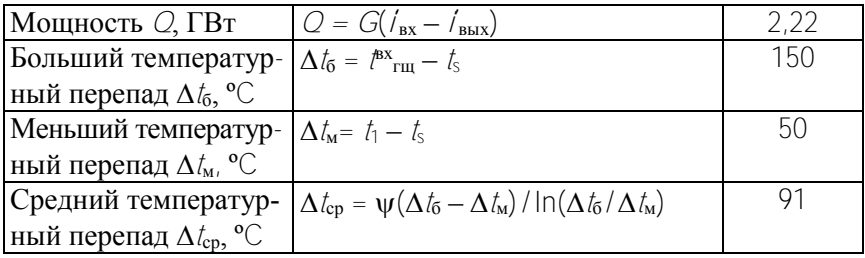

# Окончание табл 8

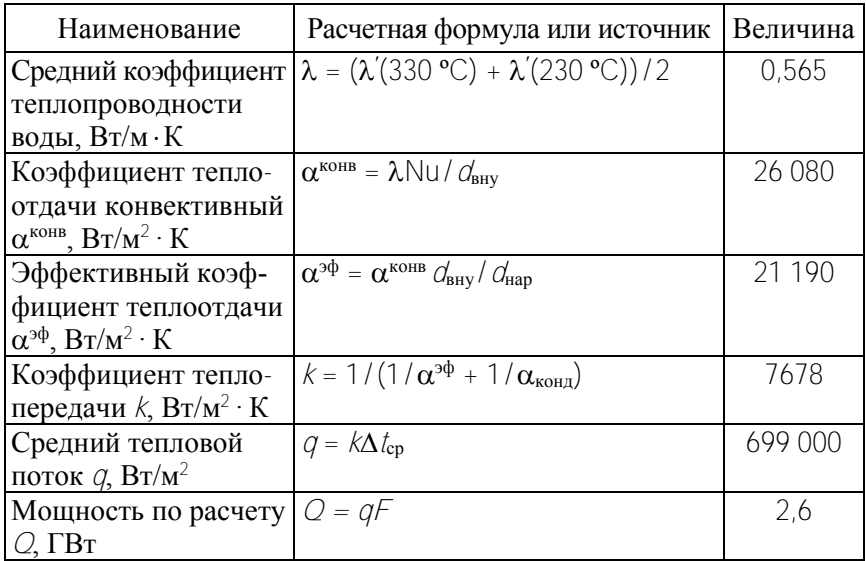

Поскольку мощности отличаются на 17 %, скорректируем температуру теплоносителя на выходе и повторим вычисления (табл. 9).

Таблица 9

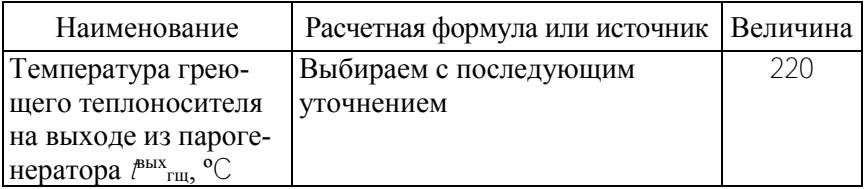

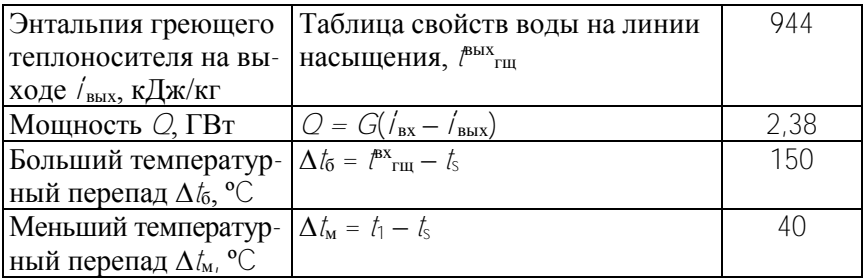

#### Окончание табл 9

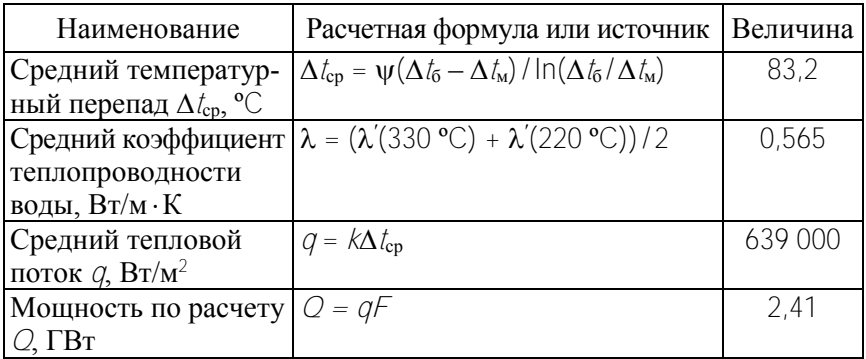

Проверим тепловой поток на критичность. Предположим, что для оценки можно использовать график [4] для определения критического потока при кипении в условиях большого объема, приведенный на рис. 8. Видно, что в нашем случае величина критического потока составит не менее 2.7 МВт/м<sup>2</sup>. что больше расчетного потока (0,64 МВт/м<sup>2</sup>). Кризиса не будет. Отметим, что кризис может возникнуть локально, а потом распространиться по теплообменной поверхности. Следует оценить максимальные потоки. Максимум будет при входе греюшего теплоносителя  $k(330 - 220) = 0.84 \text{ MBT/m}^2$ .

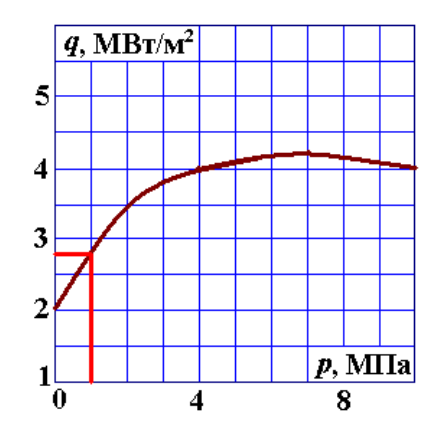

Рис. 8. Зависимость критического теплового потока от абсолютного давления

В результате проделанной итерации достигнуто удовлетворительное совпадение мощностей. Как видно, разгерметизация второго контура ведет к повышению мощности ПГ более чем в три раза и к уменьшению температуры теплоносителя с 300 до 220 ºC на выходе из парогенератора. Следовательно, управление реактором должно предусмотреть изменение реактивности вследствие снижения температуры теплоносителя на входе в реактор на 80 ºC.

#### **5.6. Чертежи и схемы**

В состав чертежей и схем курсового проекта необходимо включить чертеж общего вида в двух проекциях и схему усовершенствованной продувки.

На чертеж общего вида поместить технические характеристики: тепловая мощность ПГ; расходы, температуры и давления сред, размеры и материал ТОТ; скорость теплоносителя в ТОТ и гидравлическое сопротивление, установленные расчетами и исходными данными. В качестве прототипов можно выбрать рис. П1–П5.

В качестве прототипа схемы усовершенствованной продувки можно использовать рис. П6–П8, табл. П3–П5 и схемы, применяющиеся на Калининской или Ростовской АЭС (новые блоки).

#### **Список использованных источников**

1. Трунов, Н. Б. Вперед по горизонтали [Электронный ресурс] / Н. Б. Трунов. – 2012. – Режим доступа: [http://](http://atominfo.ru/news/air4713.htm) atom[info.ru/news/air4713.htm.](http://atominfo.ru/news/air4713.htm) – Дата доступа : 10.05.2012.

2. Восьмой Междунар. cеминар по горизонтальным парогенераторам, Подольск, 19–21 мая 2010. – Подольск : ОКБ «ГИДРОПРЕСС», 2010.

3. Трунов, Н. Б. Гидродинамические и теплохимические процессы в парогенераторах АЭС с ВВЭР / Н. Б. Трунов, С. А. Логвинов, Ю. Г. Драгунов. – М. : ИКЦ «Академкнига», 2001. – 316 с.

4. Руководящий документ по стандартизации Министерства тяжелого, энергетического и транспортного машиностроения СССР : Тепловой и гидравлический расчет теплообменного оборудования АЭС : РД 24.035.05–89. – Введ. 01.07.90. – Л. : НПО ЦКТИ, 1991. – 211 с.

5. Ягов, В. В. Незавершенные дискуссии о проблемах кипения жидкостей / В. В. Ягов // Вторая национальная российская конференция по теплообмену: материалы Междунар. научтехн. конф. : в 8 т. – М. : Изд-во МЭИ, 1998. – Т. 1. – С. 80–87.

6. Парогенераторы реакторных установок ВВЭР для атомных электростанций / Б. И. Лукасевич [и др.]. – М. : ИКЦ «Академкнига», 2004. – 391 c.

7. Теплоэнергетика и теплотехника : справочная серия: в 4 т. / под общ. ред. А. В. Клименко, В. М. Зорина. – 4-е изд., перераб. и доп. – М. : Изд. дом МЭИ, 2007. – Т. 3. – 518 с.

## ПРИЛОЖЕНИЕ

## Таблица П1

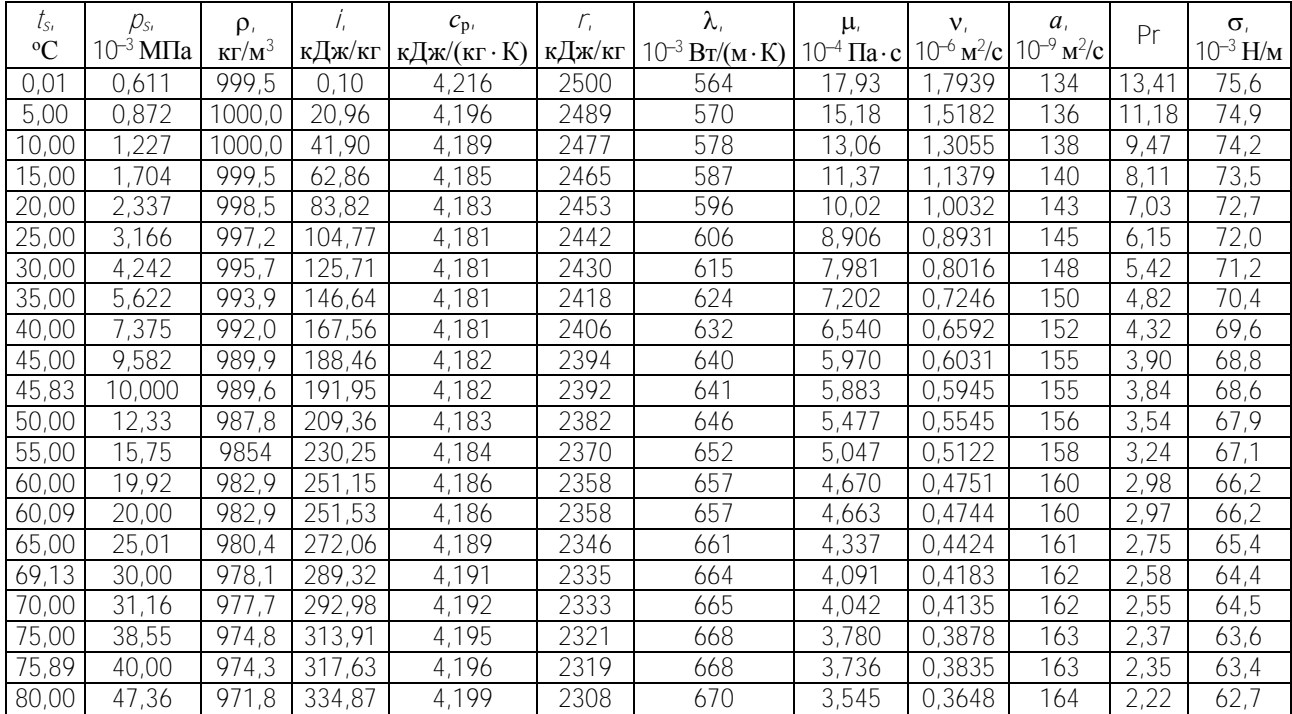

### Свойства воды на линии насыщения

Продолжение табл. П1

| $t_{\rm S}$ | $\mathcal{D}_{S}$          | $\rho$ ,      | 7,         | $c_{p}$            | $\Gamma$ | λ,                        | μ,                      | $\mathbf{V}_{t}$                    | $a_{\iota}$                         | Pr   | $\sigma$                  |
|-------------|----------------------------|---------------|------------|--------------------|----------|---------------------------|-------------------------|-------------------------------------|-------------------------------------|------|---------------------------|
| $\rm ^{o}C$ | $10^{-3}$ M <sub>IIa</sub> | $K\Gamma/M^3$ | кДж/кг     | кДж/(кг $\cdot$ К) | кДж/кг   | $10^{-3} B_T/(M \cdot K)$ | $10^{-4} \Pi a \cdot c$ | $10^{-6}$ $\mathrm{M}^2/\mathrm{c}$ | $10^{-9}$ $\mathrm{M}^2/\mathrm{c}$ |      | $10^{-3}$ H/ <sub>M</sub> |
| 81,35       | 50,00                      | 970,9         | 340,52     | 4,200              | 2305     | 671                       | 3,486                   | 0,3591                              | 164                                 | 2,18 | 62,4                      |
| 85,00       | 57,80                      | 968,6         | 355,86     | 4,203              | 2296     | 672                       | 3,335                   | 0,3443                              | 165                                 | 2,09 | 61,8                      |
| 85,96       | 60,00                      | 968,0         | 359,87     | 4,204              | 2293     | 673                       | 3,297                   | 0,3406                              | 165                                 | 2,06 | 61,6                      |
| 89,96       | 70,00                      | 965,4         | 376,71     | 4,207              | 2283     | 674                       | 3,147                   | 0,3260                              | 166                                 | 1,96 | 60,8                      |
| 90,00       | 70,11                      | 965,4         | 376,87     | 4,207              | 2283     | 674                       | 3,145                   | 0,3258                              | 166                                 | 1,96 | 60,8                      |
| 93,51       | 80,00                      | 962,4         | 391,66     | 4,211              | 2274     | 675                       | 3,023                   | 0,3140                              | 166                                 | 1,89 | 60,2                      |
| 95,00       | 84,53                      | 961,9         | 397,92     | 4,212              | 2270     | 675                       | 2,974                   | 0,3092                              | 167                                 | 1,86 | 59,9                      |
| 96,72       | 90,00                      | 960,8         | 405,15     | 4,214              | 2266     | 676                       | 2,919                   | 0,3039                              | 167                                 | 1,82 | 59,5                      |
| 99,63       | 100,00                     | 958,7         | 417,45     | 4,218              | 22,58    | 677                       | 2,830                   | 0,2952                              | 167                                 | 1,76 | 59,0                      |
| 100,00      | 101,3                      | 958,4         | 419,00     | 4,218              | 2257     | 677                       | 2,819                   | 0,2941                              | 167                                 | .76  | 58,9                      |
| 105,00      | 120,8                      | 954,7         | 440,12     | 4,224              | 2244     | 678                       | 2,678                   | 0,2805                              | 168                                 | .67  | 57,9                      |
| 110,00      | 143,3                      | 950,9         | ,28<br>461 | 4,231              | 2230     | 679                       | 2,549                   | 0,2680                              | 169                                 | 1,59 | 57,0                      |
| 115,00      | 169,1                      | 947,0         | 482,49     | 4,238              | 2216     | 679                       | 2,430                   | 0,2566                              | 169                                 | 1,52 | 56,0                      |
| 120,00      | 198,5                      | 942,9         | 503,73     | 4,246              | 2202     | 680                       | 2,322                   | 0,2462                              | 170                                 | 1,45 | 55,0                      |
| 120,23      | 200,0                      | 942,2         | 504,73     | 4,247              | 2202     | 680                       | 2,317                   | 0,2458                              | 170                                 | 1,45 | 54,9                      |
| 125,00      | 232,1                      | 938,8         | 525,03     | 4,255              | 2188     | 681                       | 2,222                   | 0,2367                              | 170                                 | 1,39 | 54,0                      |
| 130,00      | 270,1                      | 934,5         | 546,37     | 4,264              | 2174     | 681                       | 2,129                   | 0,2278                              | 171                                 | ,33  | 52,9                      |
| 133,54      | 300,0                      | 931,5         | 561,53     | 4,271              | 2163     | 682                       | 2,068                   | 0,2220                              | 171                                 | ,30  | 52,2                      |
| 135,00      | 313,1                      | 930,2         | 567,77     | 4,274              | 2159     | 682                       | 2,044                   | 0,2197                              | 171                                 | ,28  | 51,9                      |
| 140,00      | 361,4                      | 925,8         | 589,22     | 4,285              | 2144     | 682                       | 1,964                   | 0,2122                              | 172                                 | , 23 | 50,9                      |
| 143,63      | 400,0                      | 922,5         | 604,81     | 4,293              | 2133     | 682                       | .910                    | 0,2071                              | 172                                 | ,20  | 50,1                      |
| 145,00      | 415,5                      | 921,2         | 610,73     | 4,296              | 2129     | 682                       | ,890                    | 0,2052                              | 172                                 | 1,19 | 49,8                      |
| 150,00      | 476,0                      | 916,6         | 932,30     | 4,309              | 2113     | 682                       | ,821                    | 0,1987                              | 173                                 | 1,15 | 48,7                      |
| 151,85      | 500,0                      | 914,9         | 640,28     | 4,314              | 2108     | 682                       | ,797                    | 0,1964                              | 173                                 | 1,14 | 48,4                      |

Продолжение табл. П1

| $t_{s_i}$<br>$\rm ^{o}C$ | $\mathcal{D}_{S_I}$<br>$10^{-3}$ MITa | $\rho_{1}$    |        | $c_{p}$            | $\Gamma_{\iota}$ | $\lambda$ .          | μ,                  | $V_{1}$<br>$10^{-6}$ $\mathrm{M}^2/\mathrm{c}$ | $a_{\iota}$<br>$10^{-9}$ $\mathrm{M}^2/\mathrm{c}$ | Pr   | $\sigma$<br>$10^{-3}$ H/m |
|--------------------------|---------------------------------------|---------------|--------|--------------------|------------------|----------------------|---------------------|------------------------------------------------|----------------------------------------------------|------|---------------------------|
|                          |                                       | $K\Gamma/M^3$ | кДж/кг | кДж/(кг $\cdot$ К) | кДж/кг           | $10^{-3}$ BT/(M · K) | $10^{-4}$ $\Pi$ a·c |                                                |                                                    |      |                           |
| 155,00                   | 543,3                                 | 911,8         | 653,93 | 4,322              | 2098             | 682                  | 1,757               | 0,1927                                         | 173                                                | 1,11 | 47,7                      |
| 158,84                   | 600,0                                 | 908,2         | 670,59 | 4,333              | 2085             | 681                  | 1,711               | 0,1883                                         | 173                                                | 1,09 | 46,8                      |
| 160,00                   | 618,0                                 | 907,0         | 675,63 | 4,336              | 2081             | 681                  | 1,697               | 0,1871                                         | 173                                                | 1,08 | 46,6                      |
| 164,96                   | 700,0                                 | 902,2         | 697,22 | 4,351              | 2065             | 680                  | 1,641               | 0,1819                                         | 173                                                | 1,05 | 45,5                      |
| 165,00                   | 700,8                                 | 902,1         | 697,41 | 4,351              | 2065             | 680                  | 1,641               | 0,1819                                         | 173                                                | 1,05 | 45,5                      |
| 170,00                   | 792,0                                 | 897,1         | 719,26 | 4,368              | 2048             | 679                  | 1,588               | 0,1770                                         | 173                                                | 1,02 | 44,4                      |
| 170,42                   | 800,0                                 | 896,7         | 721,09 | 4,369              | 2047             | 679                  | 1,584               | 0,1766                                         | 173                                                | 1,02 | 44,3                      |
| 175,36                   | 900,0                                 | 891,7         | 742,78 | 4,387              | 2030             | 678                  | 1,535               | 0,1722                                         | 173                                                | 0,99 | 43,2                      |
| 179,88                   | 1000,0                                | 886,9         | 762,73 | 4,404              | 2014             | 676                  | 1,494               | 0,1684                                         | 173                                                | 0,97 | 42,2                      |
| 180,00                   | 1003,0                                | 886,8         | 763,24 | 4,404              | 2013             | 676                  | 1,493               | 0,1683                                         | 173                                                | 0,97 | 42,2                      |
| 185,00                   | 11,230                                | 881,5         | 785,37 | 4,424              | 1995             | 674                  | 1,449               | 0,1644                                         | 173                                                | 0,95 | 41,1                      |
| 190,00                   | 1255,0                                | 876,1         | 807,61 | 4,445              | 1977             | 671                  | 1,408               | 0,1608                                         | 172                                                | 0,93 | 40,0                      |
| 195,00                   | 1399,0                                | 870,5         | 829,97 | 4,468              | 1958             | 669                  | 1,370               | 0,1574                                         | 172                                                | 0,92 | 38,8                      |
| 198,00                   | 1500,0                                | 866,8         | 844,72 | 4,484              | 1945             | 667                  | 1,346               | 0,1553                                         | 171                                                | 0,91 | 38,1                      |
| 200,00                   | 1555                                  | 864,8         | 852,44 | 4,493              | 1938             | 665                  | 1,334               | 0,1543                                         | 171                                                | 0,90 | 37,7                      |
| 205,00                   | 1725                                  | 858,9         | 875,05 | 4,519              | 1919             | 662                  | 1,300               | 0,1513                                         | 171                                                | 0,89 | 36,5                      |
| 210,00                   | 1908                                  | 853,0         | 897,80 | 4,547              | 1898             | 658                  | 1,268               | 0,1486                                         | 170                                                | 0,88 | 35,4                      |
| 212,37                   | 2000                                  | 850,1         | 908,63 | 4,562              | 1888             | 656                  | 1,253               | 0,1474                                         | 169                                                | 0,87 | 34,8                      |
| 215,00                   | 2106                                  | 846,9         | 920,70 | 4,578              | 1877             | 654                  | ,238                | 0,1461                                         | 169                                                | 0,87 | 34,2                      |
| 220,00                   | 2320                                  | 840,6         | 943,76 | 4,610              | 1856             | 650                  | ,209                | 0,1438                                         | 168                                                | 0,86 | 33,1                      |
| 223,94                   | 2500                                  | 835,5         | 962,04 | 4,638              | 1838             | 646                  | 1,187               | 0,1421                                         | 167                                                | 0,85 | 32,2                      |
| 225,00                   | 2550                                  | 834,1         | 966,99 | 4,645              | 1834             | 645                  | 1,182               | 0,1416                                         | 166                                                | 0,85 | 31,9                      |
| 230,00                   | 2798                                  | 827,5         | 990,41 | 4,683              | 1811             | 640                  | 1,155               | 0,1396                                         | 165                                                | 0,85 | 30,7                      |

Продолжение табл. П1

55

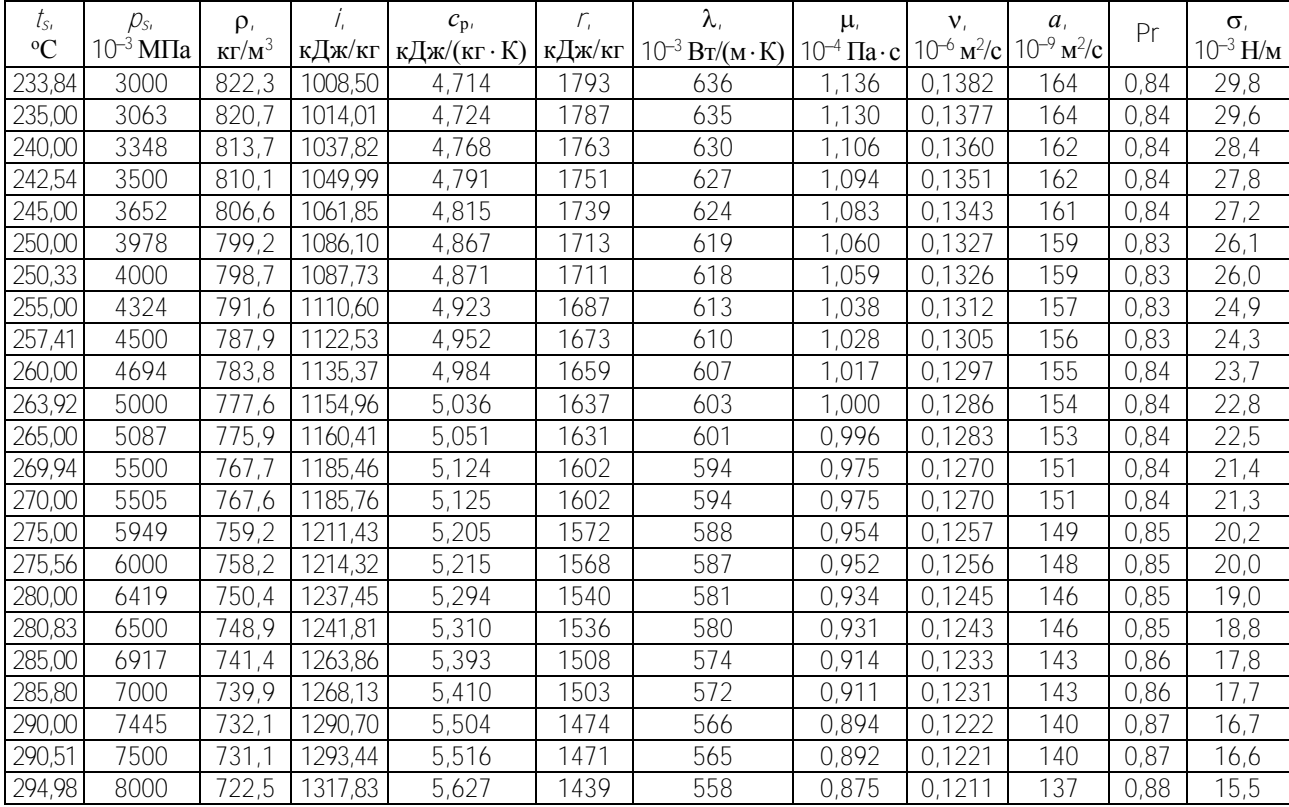

# Продолжение табл. П1

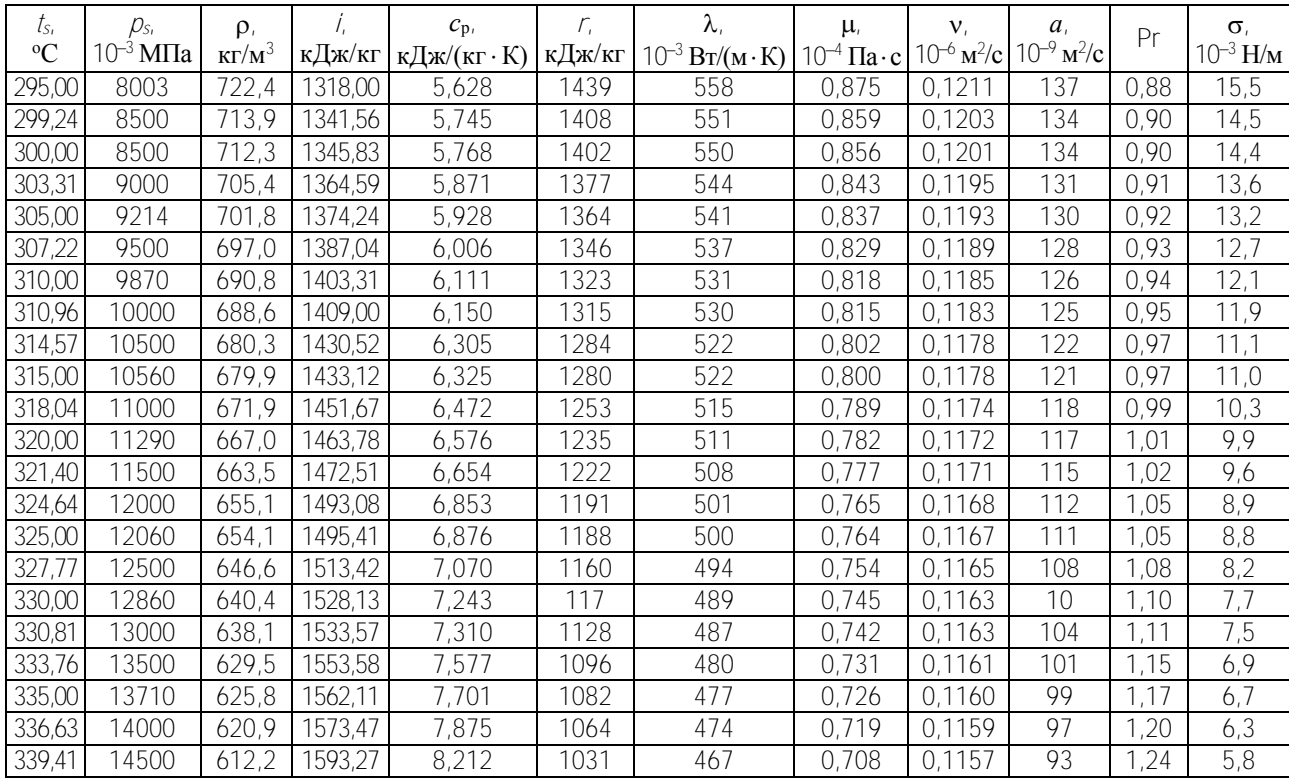

Окончание табл. П1

| $t_{s}$     | $\mathcal{D}_{S_I}$  | $\rho$ ,           | Í,      | $c_{p}$             | $\Gamma_{\iota}$ | λ,                         | μ,                      | $\mathbf{V}_{i}$ | $a_{\iota}$                                                             | Pr   | $\sigma$      |
|-------------|----------------------|--------------------|---------|---------------------|------------------|----------------------------|-------------------------|------------------|-------------------------------------------------------------------------|------|---------------|
| $\rm ^{o}C$ | 10 <sup>−3</sup> M∏a | $K\Gamma/M^3$      | кДж/кг  | кДж/(кг $\cdot$ К)  | кДж/кг           | $10^{-3}$ BT/(M $\cdot$ K) | $10^{-4} \Pi a \cdot c$ |                  | $10^{-6}$ $\mathrm{m}^2/\mathrm{c}$ $10^{-9}$ $\mathrm{m}^2/\mathrm{c}$ |      | $10^{-3}$ H/m |
| 340,00      | 14610                | 610,3              | 1597,53 | 8,290               | 1024             | 466                        | 0,706                   | 0,1156           | 92                                                                      | 1,26 | 5,6           |
| 342,12      | 15000                | 603,3              | 1613,01 | 8,595               | 998              | 461                        | 0,697                   | 0,1154           | 89                                                                      | 1,30 | 5,2           |
| 344,75      | 15500                | 594,5              | 1632,72 | 9,036               | 965              | 455                        | 0,685                   | 0,1152           | 85                                                                      | 1,36 | 4,7           |
| 345,00      | 15550                | 593,6              | 1634,61 | 9,082               | 962              | 454                        | 0,684                   | 0,1152           | 84                                                                      | 1,37 | 4,6           |
| 347,32      | 16000                | 585,1              | 1652,42 | 9,550               | 931              | 449                        | 0,673                   | 0,1150           | 80                                                                      | 1,43 | 4,2           |
| 349,82      | 16500                | 575,6              | 1672,13 | 10,157              | 895              | 444                        | 0,660                   | 147<br>0.1       | 76                                                                      | 1,51 | 3,7           |
| 350,00      | 16540                | 574,8              | 1673,59 | 10,206              | 893              | 444                        | 0,659                   | 0.1<br>147       | 76                                                                      | 1,52 | 3,7           |
| 352,26      | 17000                | 565,6              | 1691,60 | 10,887              | 859              | 439                        | 0,647                   | 0,1144           | 71                                                                      | 1,60 | 3,3           |
| 354,64      | 17500                | 555,2              | 1712,10 | 11,784              | 821              | 435                        | 0,634                   | 0,1141           | 66                                                                      | 1,72 | 2,8           |
| 355,00      | 17580                | 553,5              | 1715,32 | 11,941              | 815              | 434                        | 0,631                   | 0,1141           | 66                                                                      | 1,74 | 2,8           |
| 356,96      | 18000                | 544,2              | 1733,21 | 12,914              | 780              | 631                        | 0,619                   | 0,1138           | 61                                                                      | 1,86 | 2,4           |
| 359,23      | 18500                | 532,5              | 1755,11 | 14,384              | 737              | 427                        | 0,604                   | 135<br>0.1       | 56                                                                      | 2,03 | 2,0           |
| 360,00      | 18670                | $\overline{52}8,2$ | 1762,3  | 15,003              | 721              | 426                        | 0,599                   | 0.1<br>134       | 54                                                                      | 2,11 | 1,9           |
| 361,44      | 19000                | 519,9              | 1778,06 | 16,379              | 691              | 425                        | 0,589                   | 0,1133           | 50                                                                      | 2,27 | 1,6           |
| 363,60      | 19500                | 506,0              | 1802,42 | 19,246              | 641              | 422                        | 0,573                   | 0,1132           | 43                                                                      | 2,61 | 1,3           |
| 365,00      | 19830                | 495,9              | 1819,53 | 21,939              | 605              | 421                        | 0,562                   | 0,1132           | 39                                                                      | 2,92 | 1,1           |
| 365,71      | 20000                | 490,5              | 1828,76 | 23,717              | 585              | 421                        | 0,556                   | 0,1133           | 36                                                                      | 3,13 | 1,0           |
| 367,77      | 20500                | 472,6              | 1858,01 | 31,630              | 522              | 420                        | 0,538                   | 0,1139           | 28                                                                      | 4,05 | 0,7           |
| 369,79      | 21000                | 451,1              | 1891,97 | 49,129              | 448              | 420                        | 0,520                   | 152<br>0.1       | 19                                                                      | 6,08 | 0,4           |
| 370,00      | 21050                | 448,5              | 1895,99 | $\overline{52,282}$ | 439              | 420                        | 0,518                   | 0,1155           | 18                                                                      | 6,45 | 0,4           |
| 371,00      | 21310                | 434,9              | 1916,78 | 75,388              | 393              |                            | 0,508                   | 0,1169           | 13                                                                      | 9,12 | 0,3           |
| 372,00      | 21560                | 418,3              | 1941,72 | 133,051             | 337              |                            | 0,498                   | 0,1192           |                                                                         |      | 0,2           |
| 373,00      | 21820                | 395,9              | 1974,78 | 396,048             | 262              |                            | 0,488                   | 0,1233           |                                                                         |      | 0,1           |
| 374,00      | 22080                | 352,7              | 2038,92 |                     | 112              |                            | 0,478                   | 0,1355           |                                                                         |      | 0,0           |

58

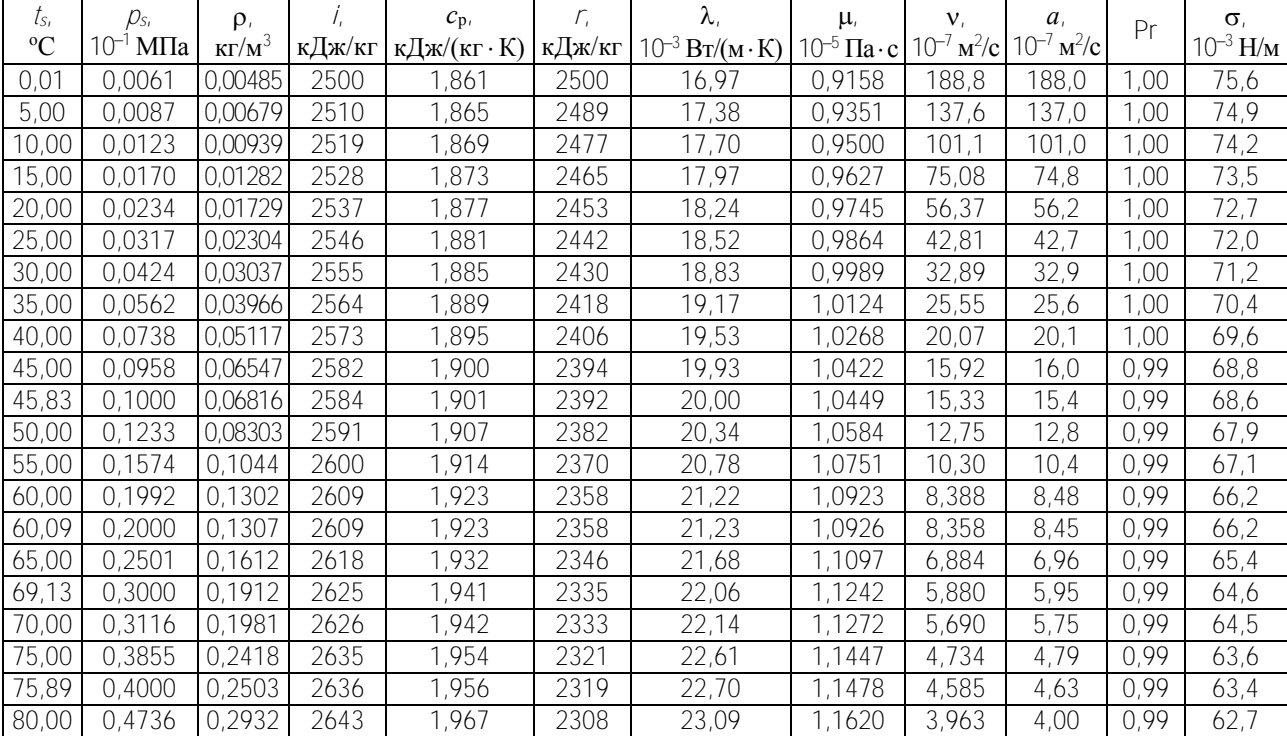

# Свойства водяного пара на линии насыщения

Продолжение табл. П2

| $t_{\rm S}$ | $D_{S}$        | $\rho$ ,      | 7,     | $c_{p}$            | $\Gamma$ | λ,                        | $\mu$               | $\mathbf{V}_{I}$                    | $a_{\iota}$                         | Pr   | $\sigma$                  |
|-------------|----------------|---------------|--------|--------------------|----------|---------------------------|---------------------|-------------------------------------|-------------------------------------|------|---------------------------|
| $\rm ^{o}C$ | $10^{-1}$ MITa | $K\Gamma/M^3$ | кДж/кг | кДж/(кг $\cdot$ К) | кДж/кг   | $10^{-3} B_T/(M \cdot K)$ | $10^{-5}$ $\Pi$ a·c | $10^{-7}$ $\mathrm{M}^2/\mathrm{c}$ | $10^{-7}$ $\mathrm{M}^2/\mathrm{c}$ |      | $10^{-3}$ H/ <sub>M</sub> |
| 81,35       | 0,5000         | 0,3085        | 2646   | 1,971              | 2305     | 23,22                     | 1,1666              | 3,782                               | 3,82                                | 0,99 | 62,4                      |
| 85,00       | 0,5780         | 0,3533        | 2652   | 1,981              | 2296     | 23,58                     | 1,1791              | 3,337                               | 2,37                                | 0,99 | 61,8                      |
| 85,96       | 0,6000         | 0,3659        | 2653   | 1,984              | 2293     | 23,67                     | 1,1823              | 3,232                               | 3,26                                | 0,99 | 61,6                      |
| 89,96       | 0,7000         | 0,4226        | 2660   | 1,997              | 2283     | 24,07                     | 1,1959              | 2,830                               | 2,85                                | 0,99 | 60,8                      |
| 90,00       | 0,7011         | 0,4232        | 2660   | 1,997              | 2283     | 24,07                     | 1,1960              | 2,826                               | 2,85                                | 0,99 | 60,8                      |
| 93,51       | 0,8000         | 0,4788        | 2666   | 2,009              | 2274     | 24,43                     | 1,2078              | 2,522                               | 2,54                                | 0,99 | 60,2                      |
| 95,00       | 0,8453         | 0,5041        | 2668   | 2,014              | 2270     | 24,58                     | 1,2127              | 2,406                               | 2,42                                | 0,99 | 59,9                      |
| 96,72       | 0,9000         | 0,5346        | 2671   | 2,020              | 2266     | 24,76                     | 1,2184              | 2,279                               | 2,29                                | 0,99 | 59,5                      |
| 99,63       | 1,0000         | 0,5900        | 2675   | 2,031              | 2258     | 25,06                     | 1,2281              | 2,082                               | 2,09                                | 1,00 | 59,0                      |
| 100,00      | 1,0130         | 0,5973        | 2676   | 2,033              | 2257     | 25,10                     | 1,2293              | 2,058                               | 2,07                                | 1,00 | 58,9                      |
| 105,00      | 1,2080         | 0,7040        | 2684   | 2,053              | 2244     | 25,64                     | 1,2457              | 1,769                               | 1.77                                | 1,00 | 57,9                      |
| 110,00      | 1,4330         | 0,8258        | 2691   | 2,075              | 2230     | 26,20                     | 1,2621              | 1,528                               | 1,53                                | 1.00 | 57,0                      |
| 115,00      | 1,6910         | 0,9642        | 2699   | 2,099              | 2216     | 26,78                     | 1,2786              | 1,326                               | 1,32                                | 1,00 | 56,0                      |
| 120,00      | 1,9850         | 1,1209        | 2706   | 2,124              | 2202     | 27,39                     | 1,2951              | 1,155                               | 1,15                                | 1,00 | 55,0                      |
| 120,23      | 2,0000         | 1,1287        | 2707   | 2,126              | 2202     | 27,42                     | 1,2959              | 1,148                               | 1,14                                | 1,00 | 54,9                      |
| 125,00      | 2,3210         | 1,2975        | 2713   | 2,152              | 2188     | 28,02                     | 1,3118              | 1,011                               | 1,00                                | 1,01 | 54,0                      |
| 130,00      | 2,7010         | 1,4958        | 2720   | 2,182              | 2174     | 28,68                     | 1,3287              | 8,883                               | 8,79                                | 1,01 | 52,9                      |
| 133,54      | 3,0000         | 1,6507        | 2725   | 2,204              | 2163     | 29,17                     | 1,3409              | 8,123                               | 8,02                                | 1,01 | 52,2                      |
| 135,00      | 3,1310         | 1,7180        | 2727   | 2,214              | 2159     | 29,37                     | 1,3459              | 7,834                               | 7,72                                | 1,01 | 51,9                      |
| 140,00      | 3,6140         | 1,9658        | 2733   | 2,248              | 2144     | 30,08                     | 1,3633              | 6,935                               | 6,81                                | 1,02 | 50,9                      |
| 143,63      | 4,0000         | 2,1629        | 2738   | 2,274              | 2133     | 30,61                     | 1,3762              | 6,362                               | 6,22                                | 1,02 | 50,1                      |
| 145,00      | 4,1550         | 2,2416        | 2740   | 2,284              | 2129     | 30,82                     | 1,3810              | 6,161                               | 6,02                                | 1,02 | 49,8                      |
| 150,00      | 4,760          | 2,5476        | 2746   | 2,323              | 2113     | 31,58                     | 1,3990              | 5,491                               | 5,34                                | 1,03 | 48,7                      |

Продолжение табл. П2

60

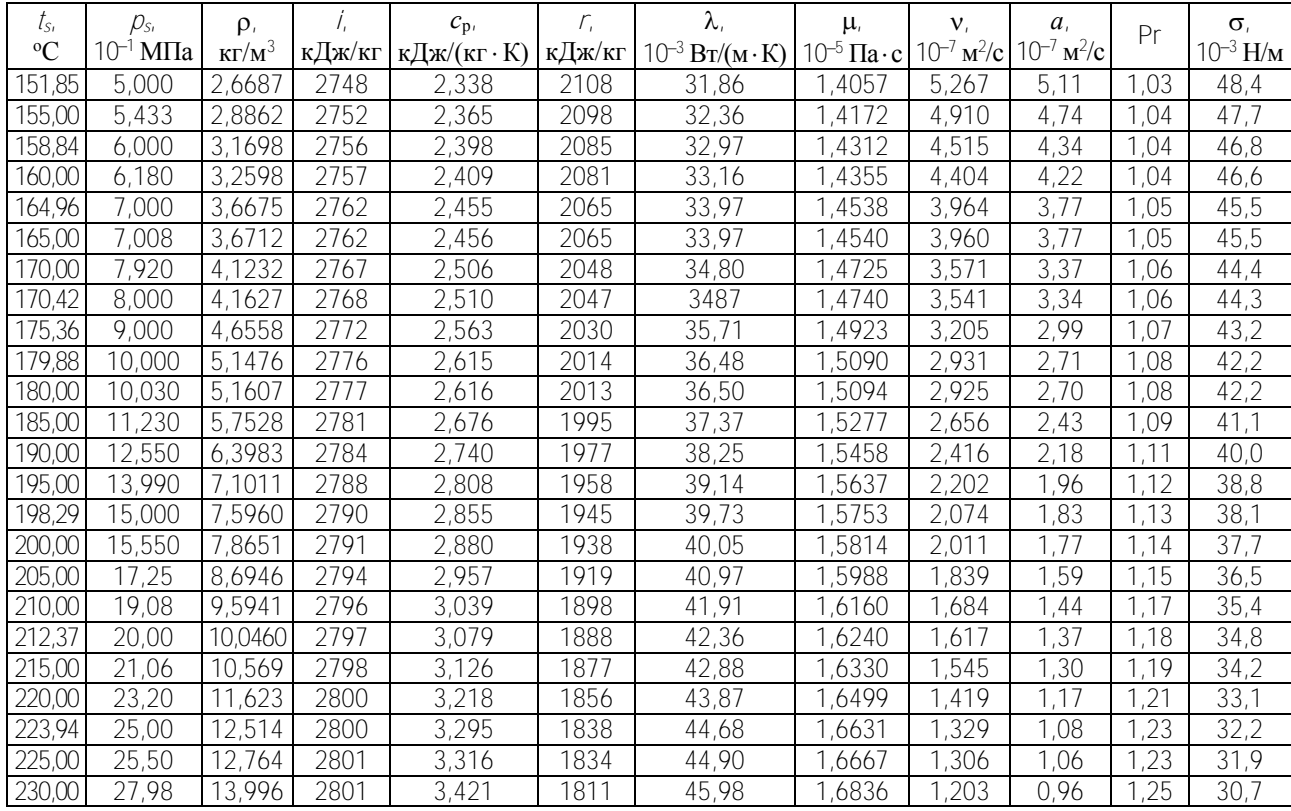

Продолжение табл. П2

| $t_{s}$     | $D_{S}$              | $\rho$ ,      |        | $c_{p}$            | r,     | λ,                        | μ,                  | $\mathbf{V}_{i}$                    | $a_{\iota}$                         | Pr   | $\sigma_{\rm r}$ |
|-------------|----------------------|---------------|--------|--------------------|--------|---------------------------|---------------------|-------------------------------------|-------------------------------------|------|------------------|
| $\rm ^{o}C$ | 10 <sup>−1</sup> M∏a | $K\Gamma/M^3$ | кДж/кг | кДж/(кг $\cdot$ К) | кДж/кг | $10^{-3} B_T/(M \cdot K)$ | $10^{-5}$ $\Pi$ a·c | $10^{-7}$ $\mathrm{M}^2/\mathrm{c}$ | $10^{-7}$ $\mathrm{M}^2/\mathrm{c}$ |      | $10^{-3}$ H/m    |
| 233,84      | 30,00                | 15,009        | 2801   | 3,506              | 1793   | 46,83                     | 1,6967              | 1,131                               | 0,89                                | .27  | 29,8             |
| 235,00      | 30,63                | 15,328        | 2801   | 3,533              | 1787   | 47,10                     | 1,7007              | 1,110                               | 0,87                                | ,28  | 29,6             |
| 240,00      | 33,48                | 16,765        | 2801   | 3,653              | 1763   | 48,27                     | 1,7881              | 1,025                               | 0,79                                | ,30  | 28,4             |
| 242,54      | 35,00                | 17,538        | 2801   | 3,716              | 1751   | 48,89                     | 7271                | 0,985                               | 0,75                                | .31  | 27,8             |
| 245,00      | 36,52                | 18,316        | 2800   | 3,780              | 1739   | 49,51                     | 1,7359              | 0,948                               | 0,72                                | ,33  | 27,2             |
| 250,00      | 39,78                | 19,990        | 2799   | 3,918              | 1713   | 50,81                     | 1,7543              | 0,878                               | 0,65                                | 1,35 | 26,1             |
| 250,33      | 40,00                | 20,106        | 2799   | 3,927              | 1711   | 50,90                     | 1,7555              | 0,873                               | 0,64                                | ,35  | 26,0             |
| 255,00      | 43,24                | 21,796        | 2797   | 4,065              | 1687   | 52,19                     | 1,7732              | 0,814                               | 0,59                                | 1,38 | 24,9             |
| 257,41      | 45,00                | 22,718        | 2796   | 4,140              | 1673   | 52,88                     | 1,7827              | 0,75                                | 0,56                                | ,40  | 24,3             |
| 260,00      | 46,94                | 23,744        | 2795   | 4,224              | 1659   | 53,65                     | 7929                | 0,755                               | 0,54                                | .41  | 23,7             |
| 263,92      | 50,00                | 25,379        | 2792   | 4,357              | 1637   | 54,85                     | 1,8089              | $\overline{0}$ , 713                | 0,50                                | ,44  | 22,8             |
| 265,00      | 50,87                | 25,848        | 2791   | 4,395              | 1631   | 55,19                     | 1,8134              | 0,702                               | 0,49                                | ,44  | 22,5             |
| 269,94      | 55,00                | 28,091        | 2788   | 4,579              | 1602   | 56,81                     | 1,8345              | 0,653                               | 0,44                                | ,48  | 21,4             |
| 270,00      | 55,05                | 28,119        | 2788   | 4,581              | 1602   | 56,83                     | 1,8347              | 0,652                               | 0,44                                | ,48  | 21,3             |
| 275,00      | 59,49                | 30,572        | 2783   | 4,783              | 1572   | 58,58                     | 1,8569              | 0,607                               | 0,40                                | ,52  | 20,2             |
| 275,56      | 60,00                | 30,859        | 2783   | 4,807              | 1568   | 58,79                     | 1,8594              | 0,603                               | 0,40                                | ,52  | 20,0             |
| 280,00      | 64,19                | 33,224        | 2778   | 5,004              | 1540   | 60,45                     | .8799               | 0,566                               | 0,36                                | ,56  | 19,0             |
| 280,83      | 65,00                | 33,686        | 2777   | 5,043              | 1535   | 60,77                     | 1,8838              | 0,559                               | 0,36                                | 1,56 | 18,8             |
| 285,00      | 69,17                | 36,095        | 2772   | 5,247              | 1508   | 62,46                     | 1,9037              | 0,527                               | 0,33                                | .60  | 17,8             |
| 285,80      | 70,00                | 36,577        | 2771   | 5,288              | 1503   | 62,79                     | 1,9076              | 0,522                               | 0,32                                | .61  | 17,7             |
| 290,00      | 74,45                | 39,206        | 2765   | 5,515              | 1474   | 64,62                     | 1,9282              | 0,492                               | 0,30                                | .65  | 16,7             |
| 290,51      | 75,00                | 39,537        | 2764   | 5,544              | 1471   | 64,85                     | 1,9307              | 0,488                               | 0,30                                | .65  | 16,6             |
| 294,98      | 80,00                | 42,569        | 2757   | 5,812              | 1439   | 66,96                     | 1,9533              | 0,459                               | 0,27                                | ,70  | 15,5             |
| 295,00      | 80,03                | 42,584        | 2757   | 5,813              | 1439   | 66,97                     | 1,9534              | 0,459                               | 0,27                                | 1,70 | 15,5             |

Продолжение табл. П2

| $t_{s_i}$<br>$\rm ^{o}C$ | $p_{s_i}$<br>$10^{-1}$ M $\Pi$ a | $\rho_{1}$    |        | $c_{p}$            | $\Gamma_{\iota}$ | λ,                   | $\mu$               | ${\bf V}_I$<br>$10^{-7}$ $\mathrm{M}^2/\mathrm{c}$ | $a_{\iota}$<br>$10^{-7}$ $\mathrm{m}^2/\mathrm{c}$ | Pr   | $\sigma$<br>$10^{-3}$ H/ <sub>M</sub> |
|--------------------------|----------------------------------|---------------|--------|--------------------|------------------|----------------------|---------------------|----------------------------------------------------|----------------------------------------------------|------|---------------------------------------|
|                          |                                  | $K\Gamma/M^3$ | кДж/кг | кДж/(кг $\cdot$ К) | кДж/кг           | $10^{-3}$ BT/(M · K) | $10^{-5}$ $\Pi$ a·c |                                                    |                                                    |      |                                       |
| 299,24                   | 85,00                            | 45,678        | 2749   | 6,094              | 1408             | 69,15                | 1,9752              | 0,432                                              | 0,25                                               | 1,74 | 14,5                                  |
| 300,00                   | 85,92                            | 46,257        | 2748   | 6,147              | 1402             | 69,56                | 1,9792              | 0,428                                              | 0,24                                               | 1,75 | 14,4                                  |
| 303,31                   | 90,00                            | 48,871        | 2741   | 6,392              | 1377             | 71,42                | 1,9966              | 0,408                                              | 0,23                                               | 1,79 | 13,6                                  |
| 305,00                   | 92,14                            | 50,261        | 2738   | 6,525              | 1364             | 72,43                | 2,0056              | 0,399                                              | 0,22                                               | 1,81 | 13,2                                  |
| 307,22                   | 95,00                            | 52,153        | 2733   | 6,709              | 1346             | 73,81                | 2,0175              | 0,387                                              | 0,21                                               | 1,83 | 12,7                                  |
| 310,00                   | 98,70                            | 54,640        | 2726   | 6,956              | 1323             | 75,66                | 2,0327              | 0,372                                              | 0,20                                               | 1,87 | 12,1                                  |
| 310,96                   | 100,00                           | 55,531        | 2724   | 7,047              | 1315             | 76,33                | 2,0381              | 0,367                                              | 0,20                                               | 1,88 | 11,9                                  |
| 314,57                   | 105,00                           | 59,012        | 2715   | 7,409              | 1284             | 79,02                | 2,0583              | 0,349                                              | 0,18                                               | 1,93 | 11,1                                  |
| 315,00                   | 105,60                           | 59,445        | 2714   | 7,455              | 1280             | 79,36                | 2,0608              | 0,347                                              | 0,18                                               | 1,94 | 11,0                                  |
| 318,04                   | 110,00                           | 62,604        | 2705   | 7,799              | 1253             | 81,89                | 2,0785              | 0,332                                              | 0,17                                               | 1,98 | 10,3                                  |
| 320,00                   | 112,90                           | 64,740        | 2699   | 8,039              | 1235             | 83,65                | 2,0902              | 0,323                                              | 0,16                                               | 2,01 | 9,9                                   |
| 321,40                   | 115,00                           | 66,316        | 2695   | 8,221              | 1222             | 84,97                | 2,0987              | 0,317                                              | 0,16                                               | 2,03 | 9,6                                   |
| 324,64                   | 120,00                           | 70,158        | 2684   | 8,680              | 1191             | 88,29                | 2,1192              | 0,302                                              | 0,15                                               | 2,08 | 8,9                                   |
| 325,00                   | 120,60                           | 70,605        | 2683   | 8,734              | 1188             | 88,69                | 2,1216              | 0,300                                              | 0,14                                               | 2,09 | 8,8                                   |
| 327,77                   | 125,00                           | 74,141        | 2673   | 9,181              | 1160             | 91,89                | 2,1403              | 0,289                                              | 0,13                                               | 2,14 | 8,2                                   |
| 330,00                   | 128,6                            | 77,141        | 2665   | 9,577              | 1137             | 94,70                | 2,1561              | 0,280                                              | 0,13                                               | 2,18 | 7,7                                   |
| 330,81                   | 130,0                            | 78,277        | 2662   | 9,732              | 1128             | 95,79                | 2,1621              | 0,276                                              | 0,13                                               | 2,20 | 7,5                                   |
| 333,76                   | 135,0                            | 82,580        | 2650   | 10,340             | 1096             | 100,02               | 2,1858              | 0,265                                              | 0,12                                               | 2,26 | 6,9                                   |
| 335,00                   | 137,1                            | 84,478        | 2645   | 10,619             | 1082             | 101,94               | 2,1953              | 0,260                                              | 0,11                                               | 2,29 | 6,7                                   |
| 336,63                   | 140,0                            | 87,065        | 2637   | 11,012             | 1064             | 104,62               | 2,2094              | 0,254                                              | 0,11                                               | 2,33 | 6,3                                   |
| 339,41                   | 145,0                            | 91,749        | 2625   | 11,757             | 1031             | 109,61               | 2,2354              | 0,244                                              | 0,10                                               | 2,40 | 5,8                                   |
| 340,00                   | 146,1                            | 92,788        | 2622   | 11,928             | 1024             | 100,75               | 2,2413              | 0,242                                              | 0,10                                               | 2,41 | 5,6                                   |
| 342,12                   | 150,0                            | 96,651        | 2611   | 12,580             | 998              | 117,42               | 2,2635              | 0,234                                              | 0,10                                               | 2,43 | 5,2                                   |

Окончание табл. П2

| $t_{s}$     | $D_{S}$              | $\rho$ ,      | Í.     | $C_{\rm p}$        | $\Gamma$ | $\lambda$ .               | μ,                  | $\mathbf{V}_{i}$                    | $a_{\iota}$                         | Pr    | $\sigma$      |
|-------------|----------------------|---------------|--------|--------------------|----------|---------------------------|---------------------|-------------------------------------|-------------------------------------|-------|---------------|
| $\rm ^{o}C$ | 10 <sup>-1</sup> M∏a | $K\Gamma/M^3$ | кДж/кг | кДж/(кг $\cdot$ К) | кДж/кг   | $10^{-3} B_T/(M \cdot K)$ | $10^{-5}$ $\Pi$ a·c | $10^{-7}$ $\mathrm{M}^2/\mathrm{c}$ | $10^{-7}$ $\mathrm{M}^2/\mathrm{c}$ |       | $10^{-3}$ H/m |
| 344,75      | 155,0                | 101,79        | 2598   | 13,488             | 965      | 122,81                    | 2,2940              | 0,225                               | 0,09                                | 2,52  | 4,7           |
| 345,00      | 155,5                | 102,30        | 2596   | 13,581             | 962      | 123,30                    | 2,2971              | 0,224                               | 0,09                                | 2,53  | 4,6           |
| 347,32      | 160,0                | 107,20        | 2583   | 14,528             | 931      | 128,04                    | 2,3274              | 0,217                               | 0,08                                | 2,64  | 4,2           |
| 349,82      | 165,0                | 112,89        | 2568   | 15,839             | 895      | 133,92                    | 2,3639              | 0,209                               | 0,07                                | 2,80  | 3,7           |
| 350,00      | 165,4                | 113,32        | 2566   | 15,950             | 893      | 134,40                    | 2,3667              | 0,209                               | 0,07                                | 2,81  | 3,7           |
| 352,26      | 170,0                | 118,98        | 2551   | 17,525             | 859      | 141,13                    | 2,4039              | 0,202                               | 0,07                                | 2,99  | 3,3           |
| 354,64      | 175,0                | 125,57        | 2533   | 19,609             | 821      | 150,24                    | 2,4480              | 0,195                               | 0,06                                | 3,20  | 2,8           |
| 355,00      | 175,8                | 126,64        | 2530   | 19,972             | 815      | 151,85                    | 2,4552              | 0,194                               | 0,66                                | 3,23  | 2,8           |
| 356,96      | 180,0                | 132,75        | 2513   | 22,180             | 780      | 161,73                    | 2,4964              | 0,188                               | 0,05                                | 3,42  | 2,4           |
| 359,23      | 185,0                | 140,63        | 2492   | 25,438             | 737      | 176,02                    | 2,5495              | 0,181                               | 0,05                                | 3,68  | 2,0           |
| 360,00      | 186,7                | 143,55        | 2484   | 26,787             | 721      | 181,69                    | 2,5692              | 0,179                               | 0,05                                | 3,79  | 1,9           |
| 361,44      | 190,0                | 149,34        | 2469   | 29,734             | 691      | 193,43                    | 2,6078              | 0,175                               | 0,04                                | 4,01  | 1,6           |
| 363,60      | 195,0                | 159,11        | 2443   | 35,690             | 641      | 214,26                    | 2,6717              | 0,168                               | 0,04                                | 4,45  | 1,3           |
| 365,00      | 198,3                | 166,28        | 2424   | 41,075             | 605      | 229,97                    | 2,7170              | 0,163                               | 0,03                                | 4,85  | 1,1           |
| 365,71      | 200,0                | 172,26        | 2414   | 44,527             | 585      | 238,70                    | 2,7414              | 0,161                               | 0,03                                | 5,11  | 1,0           |
| 367,77      | 205,0                | 183,37        | 2380   | 59,038             | 522      | 266,94                    | 2,8173              | 0,154                               | 0,02                                | 6,23  | 0,7           |
| 369,70      | 210,0                | 199,57        | 2340   | 87,310             | 448      | 299,08                    | 2,8999              | 0,145                               | 0,02                                | 8,47  | 0,4           |
| 370,00      | 210,5                | 201,57        | 2335   | 91,977             | 439      | 302,73                    | 2,9090              | 0,144                               | 0,02                                | 8,84  | 0,4           |
| 371,00      | 213,1                | 212,15        | 2310   | 123,353            | 393      | 320,75                    | 2,9538              | 0,139                               | 0,01                                | 11,36 | 0,3           |
| 372,00      | 215,6                | 225,55        | 2279   | 188,120            | 337      | 340,05                    | 3,0010              | 0,133                               | 0,01                                | 16,60 | 0,2           |
| 373,00      | 218,2                | 244,71        | 2237   | 400,267            | 262      | 360,66                    | 3,0507              | 0,125                               | 0,004                               | 33,86 | 0,1           |
| 374,00      | 220,8                | 286,90        | 2151   |                    | 112      | 382,63                    | 3,1031              | 0,108                               |                                     |       | 0,0           |

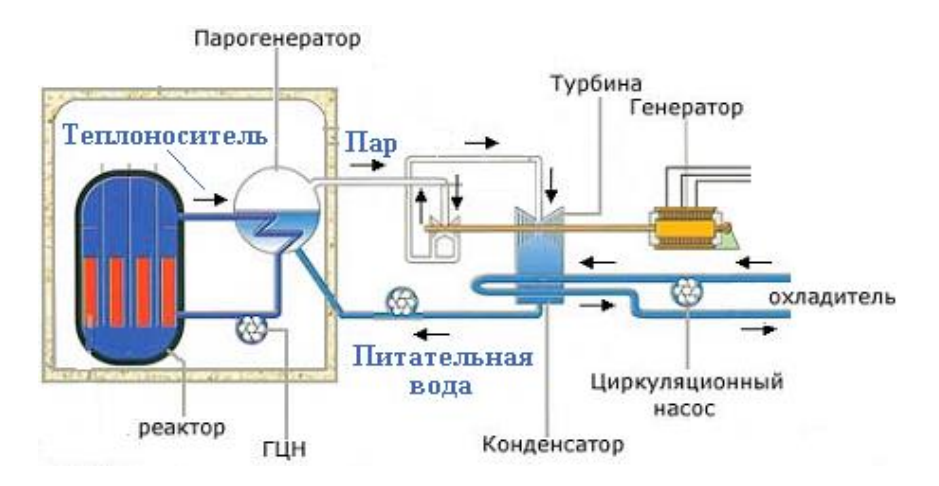

Рис. П1. Парогенератор на АЭС

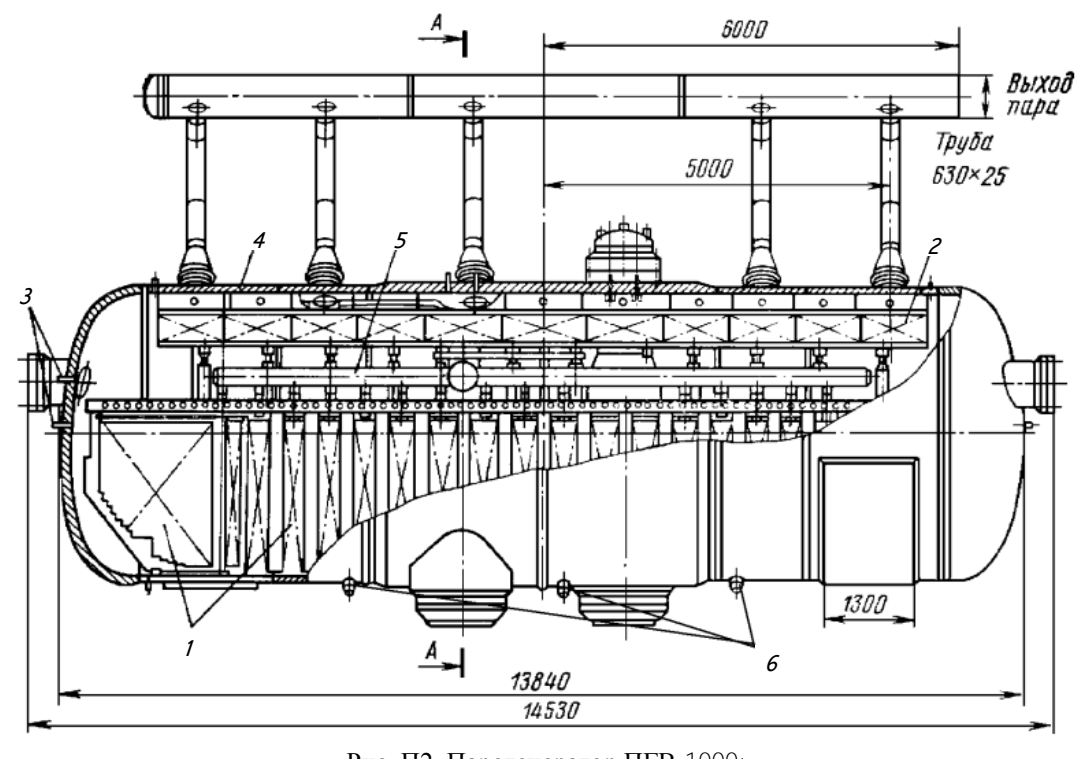

Рис. П2. Парогенератор ПГВ-1000: – трубные пучки; *2* – сепаратор жалюзийный; *3* – штуцера уровнемеров; *4* – корпус; – питательный коллектор; *6* – патрубки продувки [7]

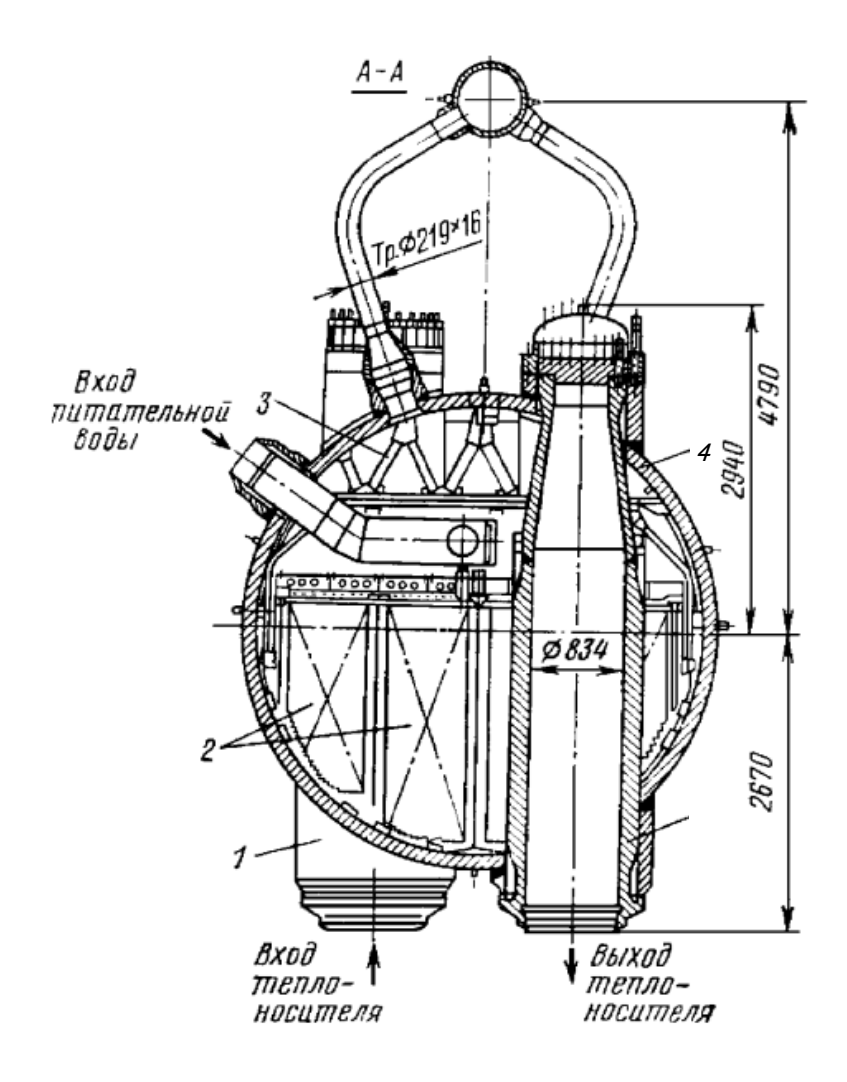

Рис. П3. Парогенератор ПГВ-1000: – горячий коллектор; *2* – трубные пучки; *3* – сепаратор жалюзийный; – корпус; *5* – холодный коллектор [7]

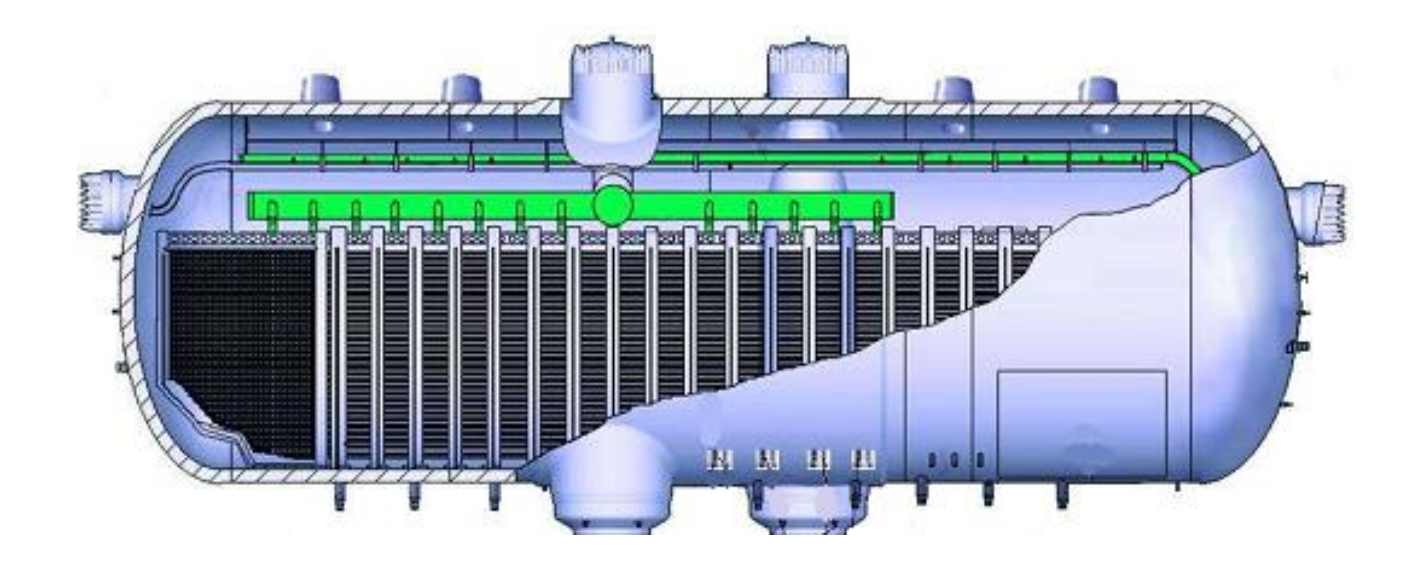

Рис. П4. Парогенератор ПГВ-1000 [2]

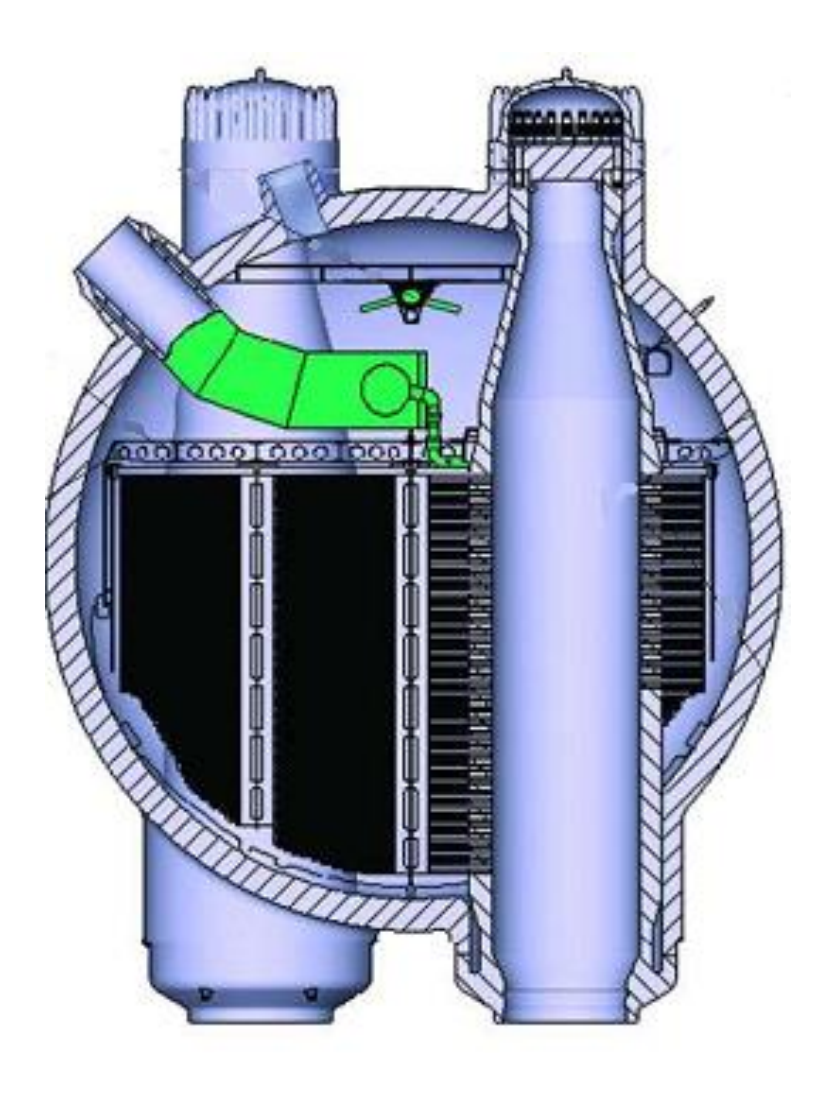

Рис. П5. Парогенератор ПГВ-1000 МКП [2]

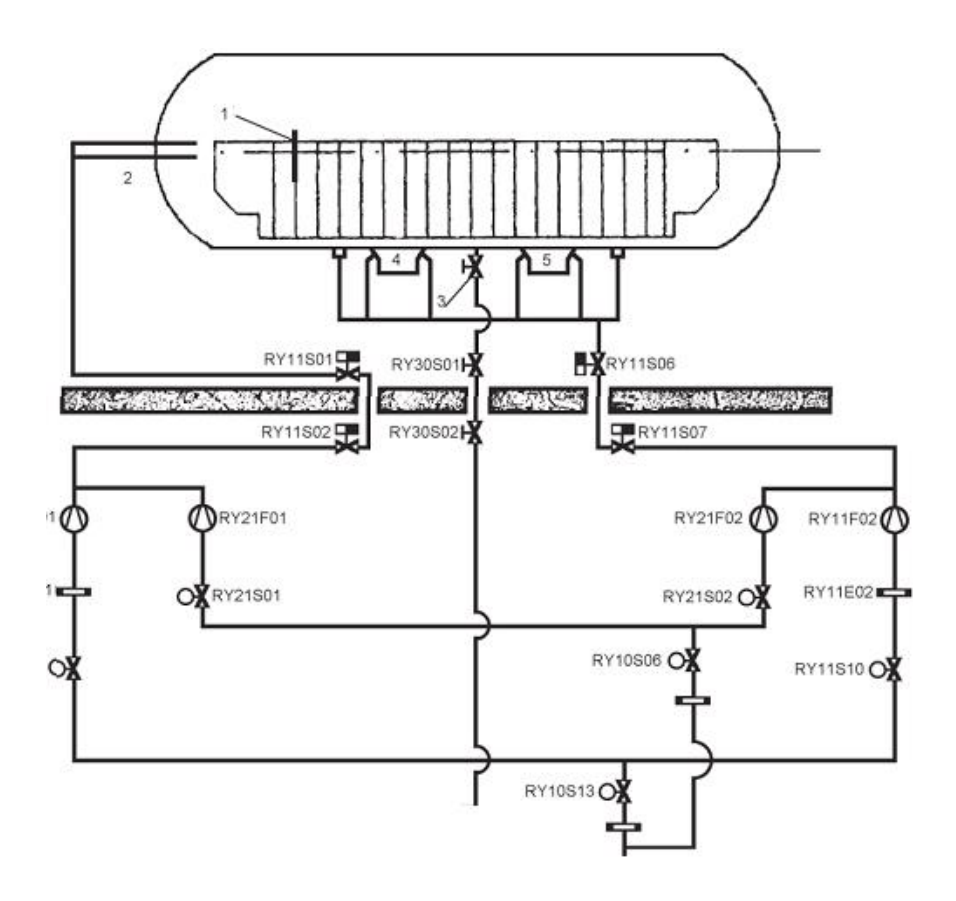

Рис. П6. Система продувки парогенератора ПГВ-1000: *1* – экран солевого отсека; *2* – трубопроводы постоянной продувки из солевого отсека; *3* – дренаж; *4* – патрубки продувки с днища и карманов

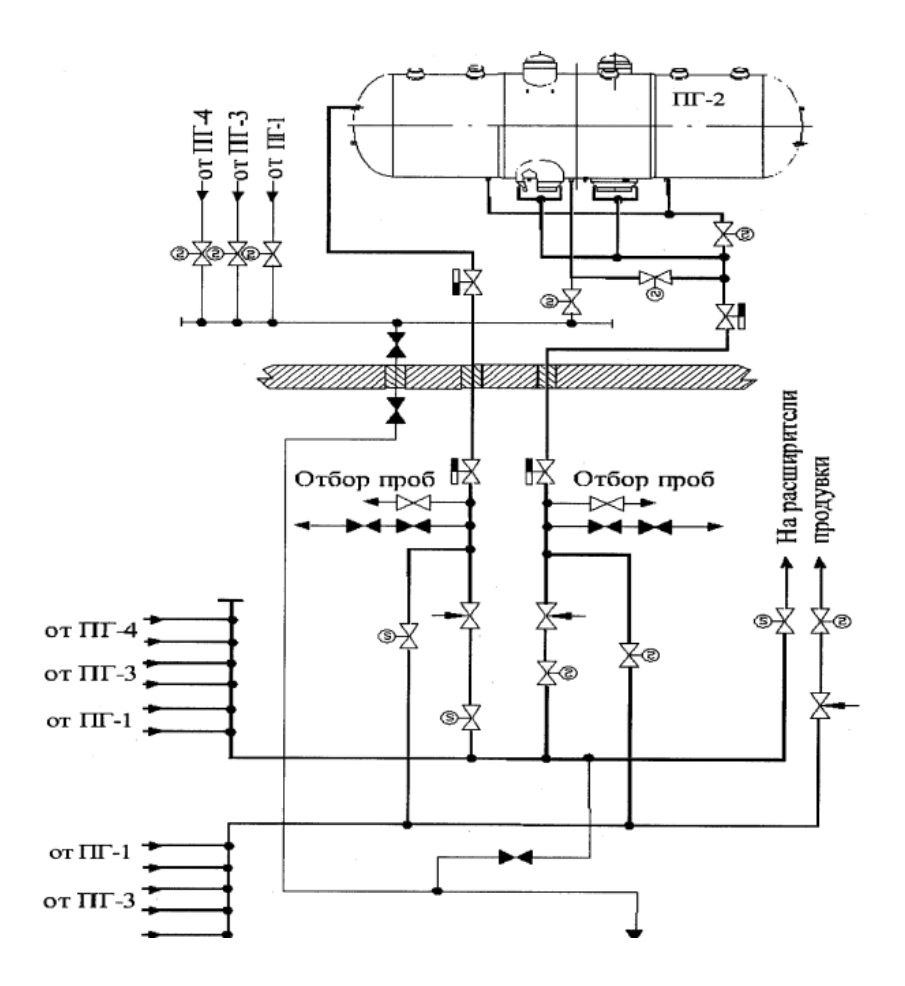

Рис. П7. Система продувки парогенератора Ростовской АЭС

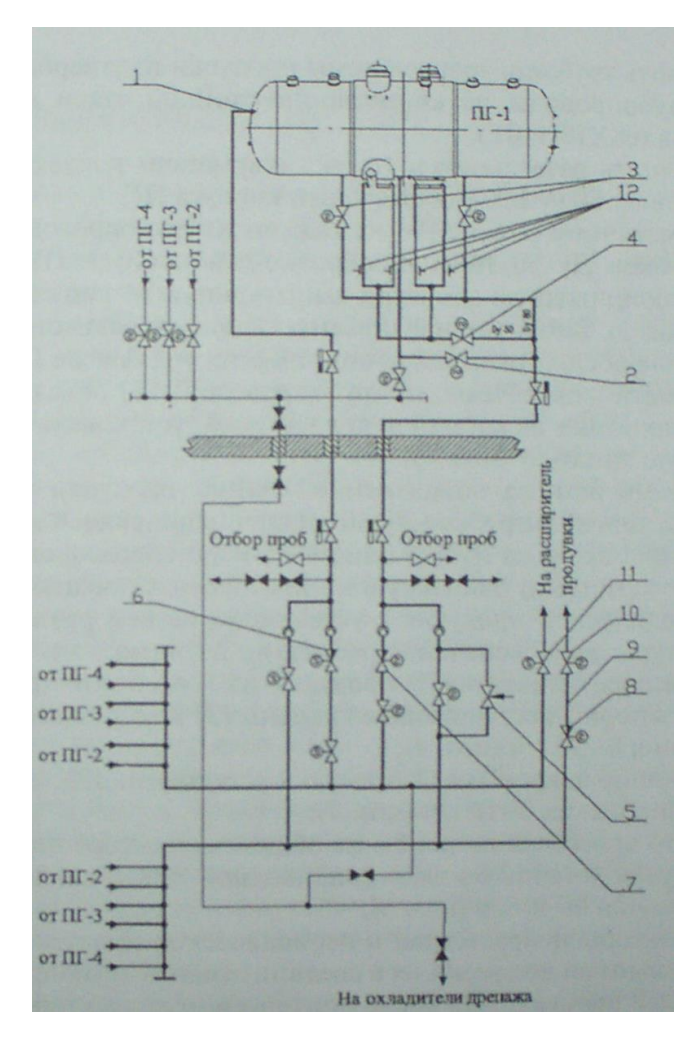

Рис. П8. Модернизированная система продувки парогенератора [6]: *1* – трубопровод постоянной продувки из солевого отсека; *2* – арматура вне бокса ПГ; *3*, *4* – электроприводная арматура из нержавеющей стали; *5* – ручная арматура для прогрева коллектора периодической продувки; *6* – запорно-регулирующий клапан (ЗРК) диапазона 0–30 т/ч; 7 – ЗРК диапазона 0–10 т/ч; *8* – электроприводная ЗРК диапазона 0–40 т/ч; *9* – коллектор периодической продувки; *10* – электроприводная арматура дополнительно к *11*; *11* – арматура; *12* – температурные датчики проходимости (на расстоянии не менее 1000 мм от штуцеров патрубки продувки с днища и карманов

На блоках *1*, *2*, *3* Калининской АЭС внедрен оперативный контроль трубопроводов периодической продувки «торцов» и «карманов» ПГ. Температурные датчики накладного типа установлены непосредственно на линиях, по которым осуществляется периодическая продувка нижней образующей корпуса (НОК) ПГ. Результаты измерения выводятся с помощью штатных средств АСУ ТП на БЩУ-1, 2 и БПУ-3 для контроля со стороны оперативного и инженерно-технического персонала.

Температурный контроль позволяет:

– оперативно определять проходимость штуцеров продувки НОК ПГ, следить за наличием отложений в «карманах» коллекторов 1-го контура ПГ и эффективностью их продувки:

– выявлять неплотности запорной арматуры;

– контролировать прогрев линий продувки непосредственно перед подачей большого расхода.

Внедренный автоматизированный регламент продувки позволил в течение 1997–2004 гг. на блоках *1* и *2* Калининской АЭС не производить химических отмывок трубчатки ПГ, с переносом сроков промывки по результатам внутренних осмотров техрешением, согласованным с ОКБ «Гидропрессом».

В 2004–2005 гг. на всех ПГ блоков 1, 2 проведена химическая отмывка. Осмотры «отмытых» ПГ в последующий ППР показали, что удельная загрязненность ПГ не растет, скопления шлама в «критической» зоне *2–4* решетки «горячего» опускного канала и других зонах ПГ отсутствуют.

Таблица П3

Регламентные расходы продувочной воды блоков *1*, *2*, *3* Калининской АЭС

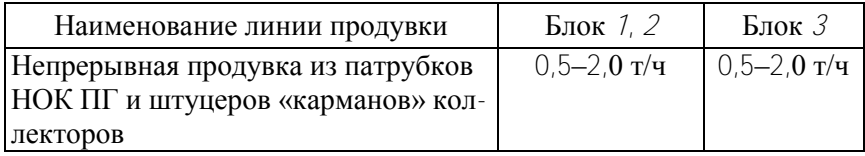
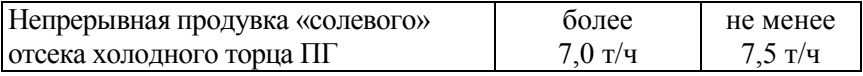

#### Окончание табл. П3

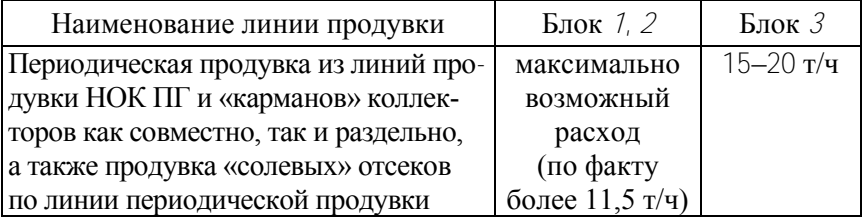

### Таблица П4

# Параметры серийной РУ ВВЭР-1000

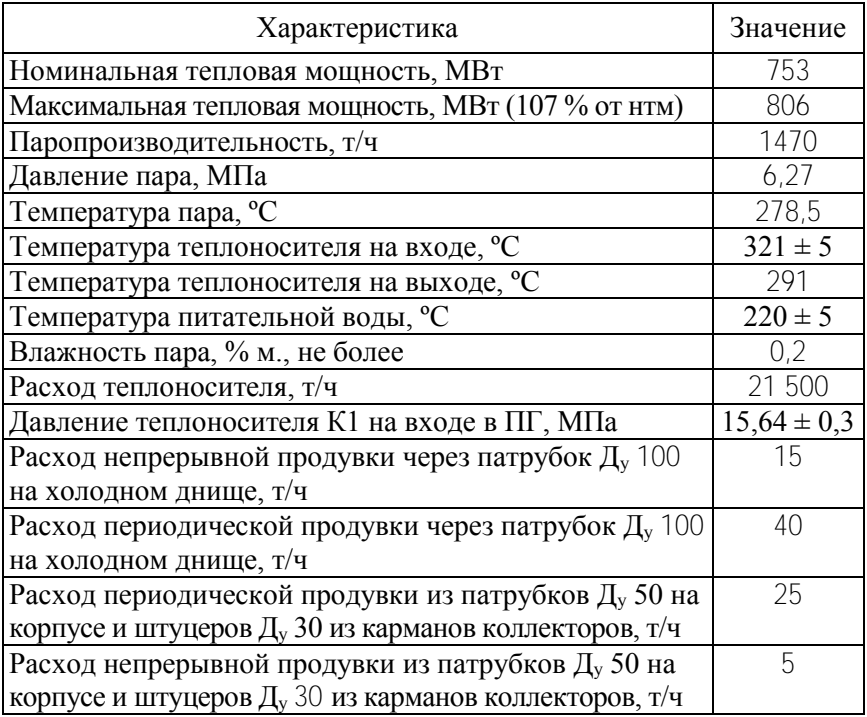

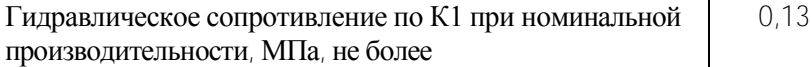

Таблица П5

# Параметры некоторых РУ ВВЭР

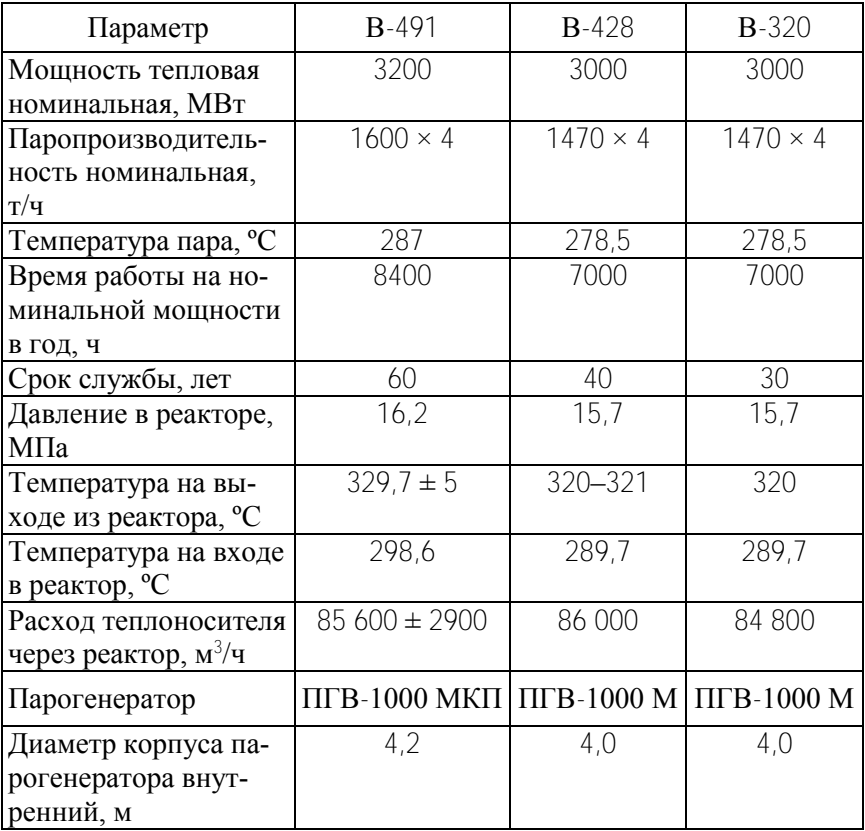

Учебное издание

#### **ПАРОГЕНЕРАТОРЫ АТОМНЫХ ЭЛЕКТРИЧЕСКИХ СТАНЦИЙ**

Методические указания по выполнению курсового проекта для студентов специальности 1-43 01 08 «Паротурбинные установки атомных электрических станций»

С о с т а в и т е л и : **СОРОКИН** Владимир Владимирович **КАРНИЦКИЙ** Николай Борисович

Редактор *Т. В. Грищенкова* Компьютерная верстка *Н. А. Школьниковой*

Подписано в печать 09.01.2013. Формат  $60\times84$   $\frac{1}{16}$ . Бумага офсетная. Ризография. Усл. печ. л. 4,24. Уч.-изд. л. 3,32. Тираж 100. Заказ 727.

Издатель и полиграфическое исполнение: Белорусский национальный технический университет. ЛИ № 02330/0494349 от 16.03.2009. Пр. Независимости, 65. 220013, г. Минск.